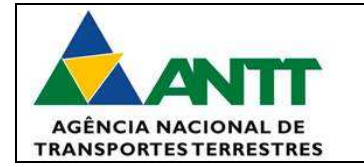

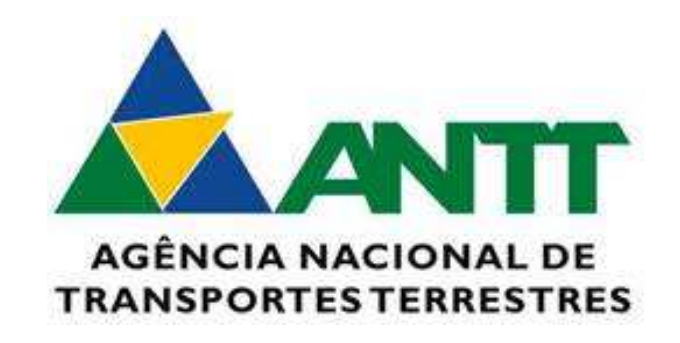

MONITRIIP

# **Documento de Interface de Software**

**Versão 2.0** 

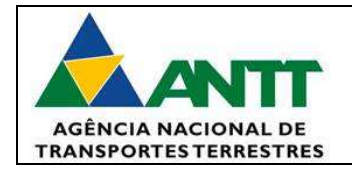

# **Histórico de Revisão**

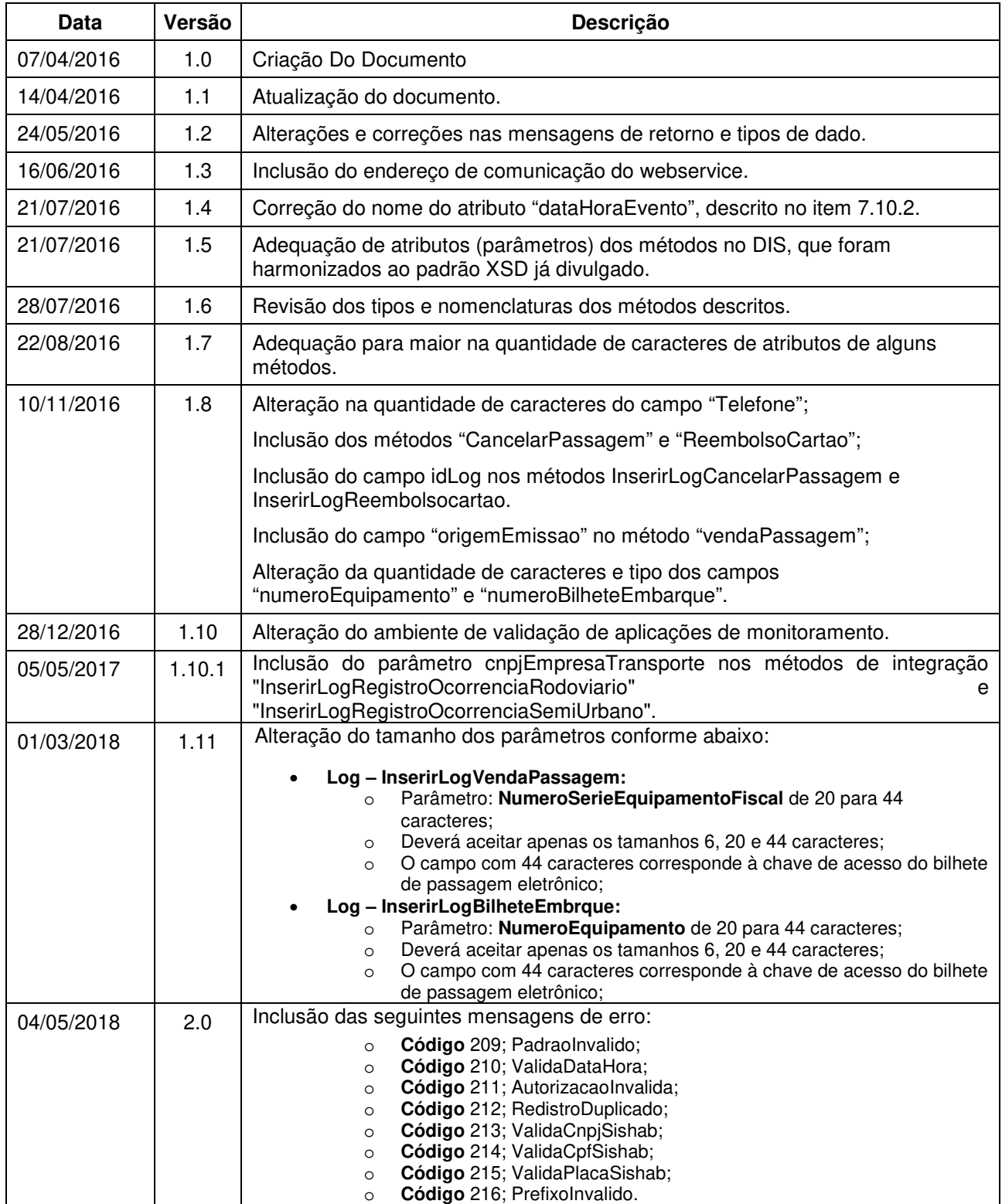

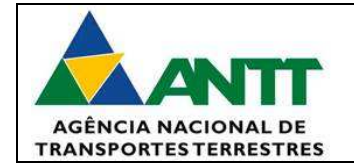

# **Sumário**

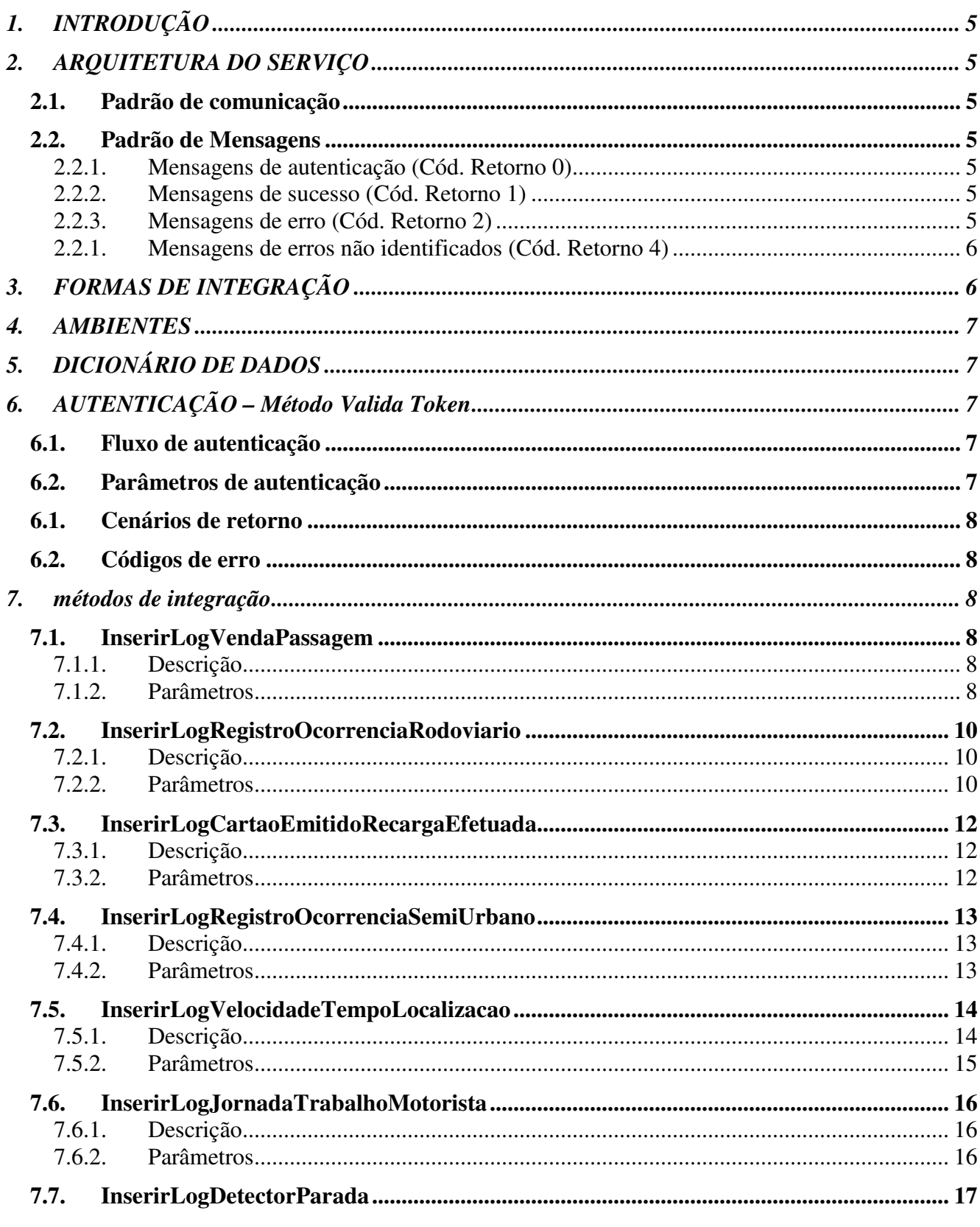

04/05/2018

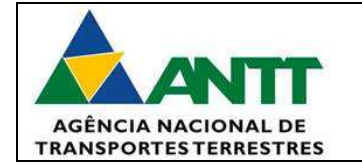

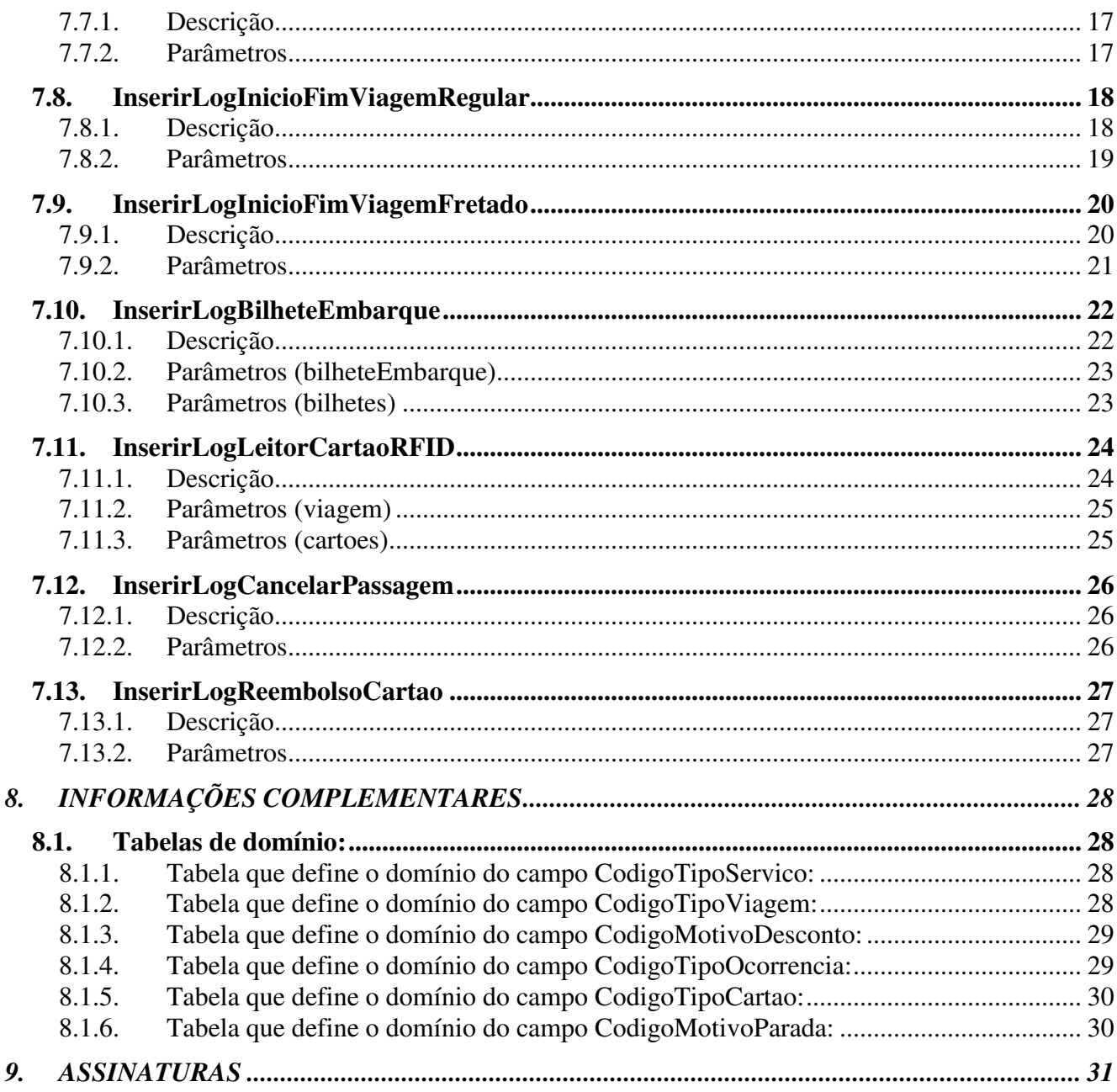

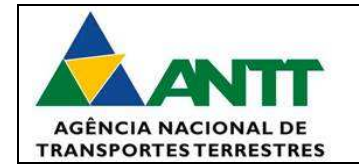

# **Documento de Interface de Software**

# **1. INTRODUÇÃO**

# **2. ARQUITETURA DO SERVIÇO**

### **2.1. Padrão de comunicação**

Os códigos de retorno devem possuir 4 tipos.

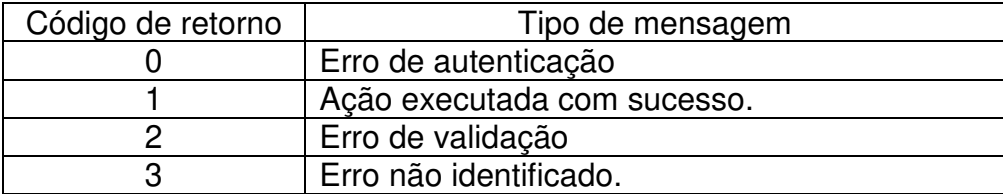

### **2.2. Padrão de Mensagens**

#### **2.2.1. Mensagens de autenticação (Cód. Retorno 0)**

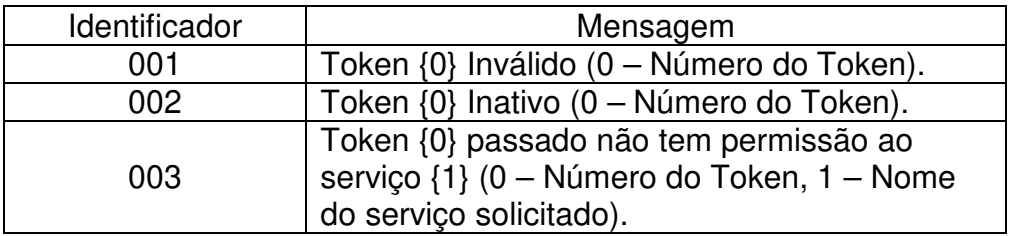

#### **2.2.2. Mensagens de sucesso (Cód. Retorno 1)**

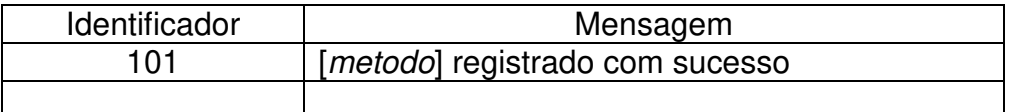

## **2.2.3. Mensagens de erro (Cód. Retorno 2)**

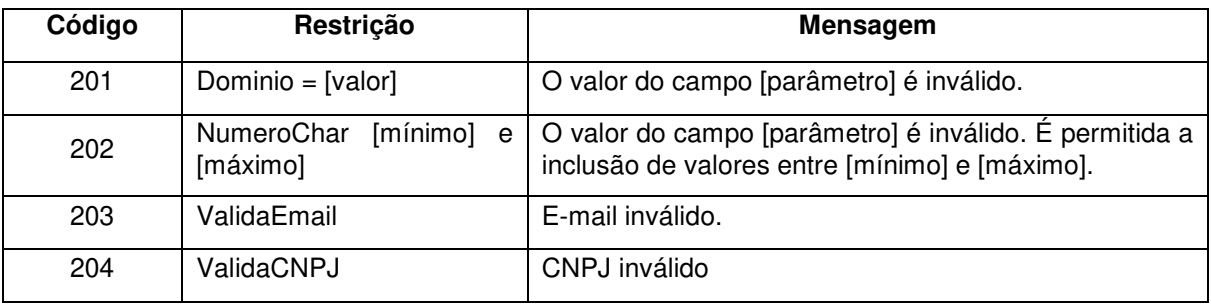

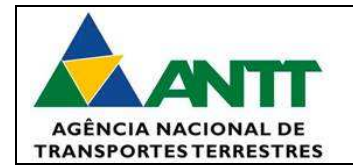

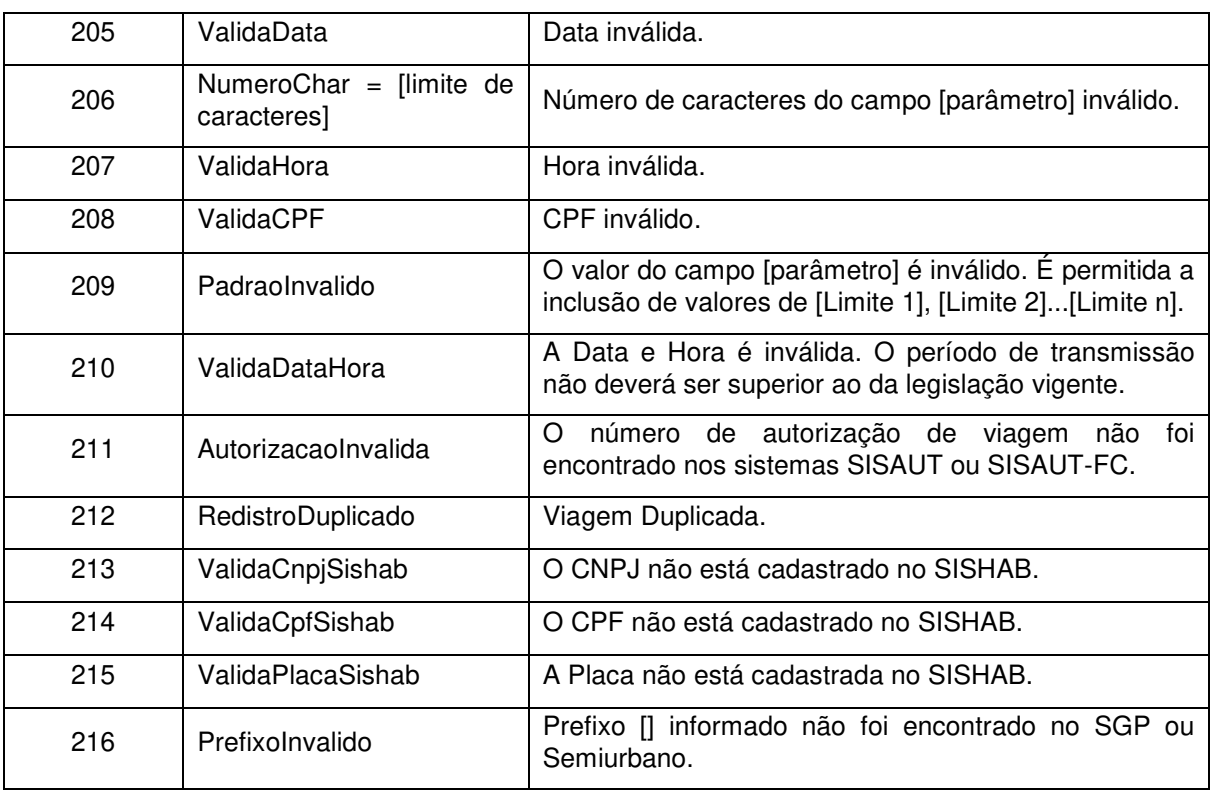

# **2.2.1. Mensagens de erros não identificados (Cód. Retorno 4)**

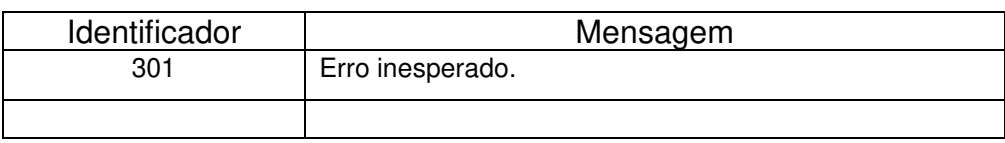

# **3. FORMAS DE INTEGRAÇÃO**

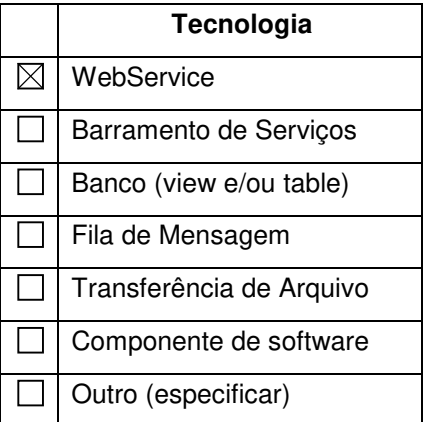

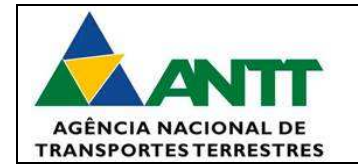

## **4. AMBIENTES**

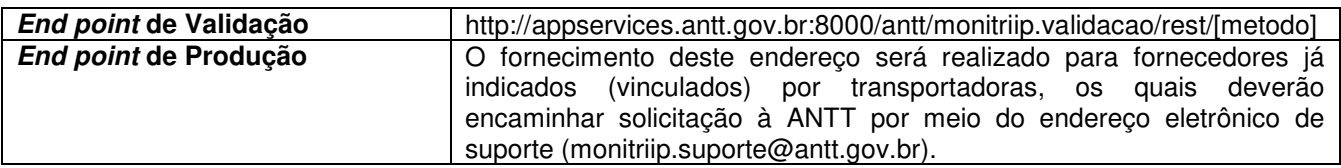

# **5. DICIONÁRIO DE DADOS**

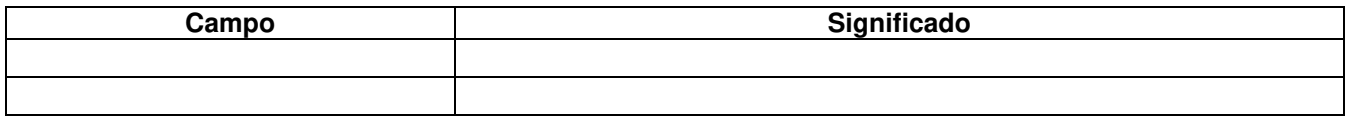

# **6. AUTENTICAÇÃO – MÉTODO VALIDA TOKEN**

# **6.1. Fluxo de autenticação**

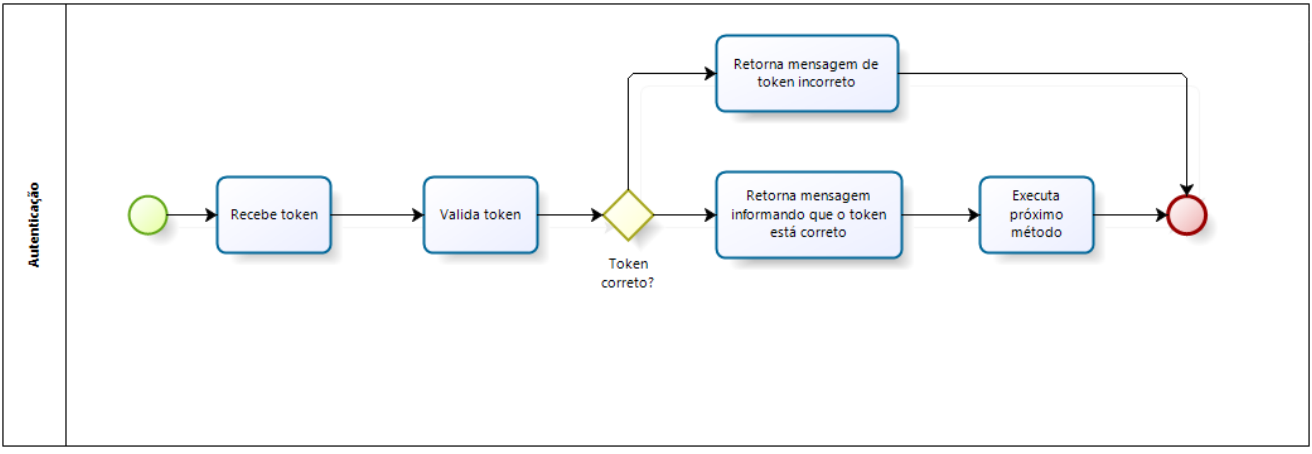

# **6.2. Parâmetros de autenticação**

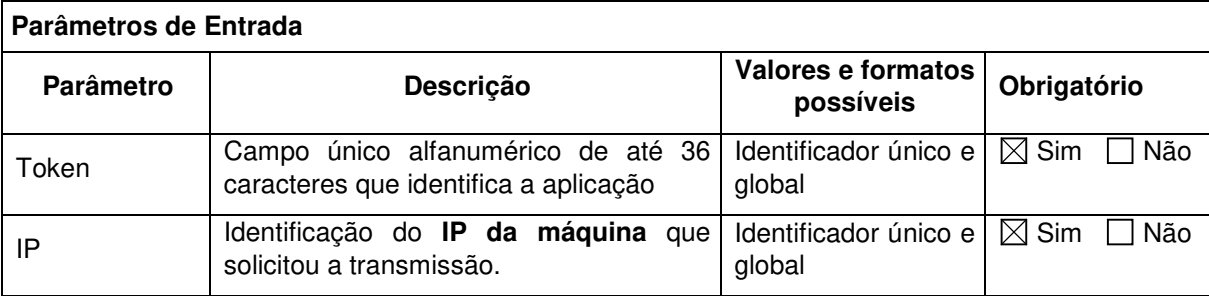

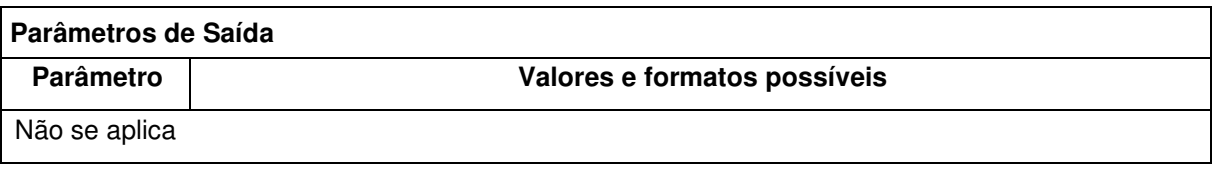

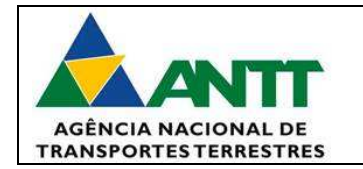

#### **6.1. Cenários de retorno**

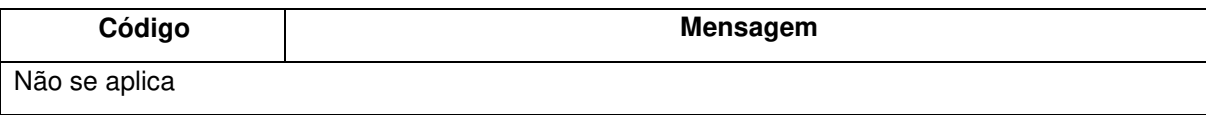

## **6.2. Códigos de erro**

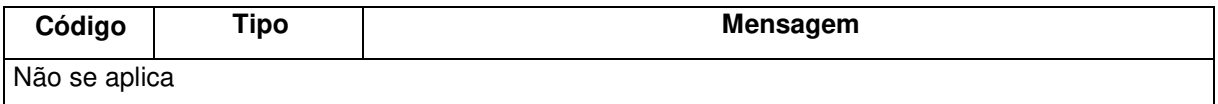

# **7. MÉTODOS DE INTEGRAÇÃO**

- InserirLogVendaPassagem;
- InserirLogRegistroOcorrenciaRodoviario;
- InserirLogCartaoEmitidoRecargaEfetuada;
- InserirLogRegistroOcorrenciaSemiUrbano;
- InserirLogVelocidadeTempoLocalizacao;
- InserirLogJornadaTrabalhoMotorista;
- InserirLogDetectorParada;
- InserirLogInicioFimViagemRegular;
- InserirLogInicioFimViagemFretado;
- InserirLogBilheteEmbarque;
- InserirLogLeitorCartaoRFID;
- InserirLogCancelarPassagem;
- InserirLogReembolsocartao;

### **7.1. InserirLogVendaPassagem**

#### **7.1.1. Descrição**

Realiza a inclusão da quantidade de passagens vendidas durante um determinado período. A execução desse método é realizada ao menos uma vez ao dia, somente para o subsistema não embarcado e o transporte regular rodoviário.

Em contingência, para o campo nº de série do equipamento fiscal, poderá ser utilizado o código 000013 para Nota Fiscal Bilhete de Passagem Rodoviário - hipótese de emissão manual (com posterior lançamento no sistema fiscal utilizado, conforme a Resolução que dispõe sobre as condições gerais relativas à venda de bilhetes de passagem).

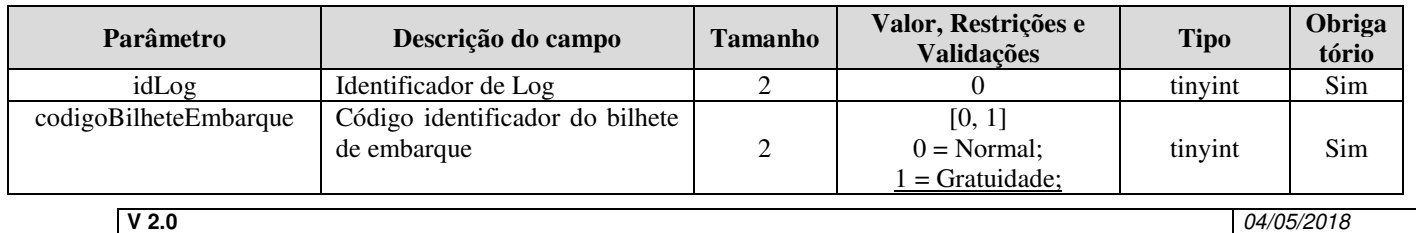

#### **7.1.2. Parâmetros**

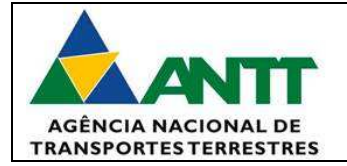

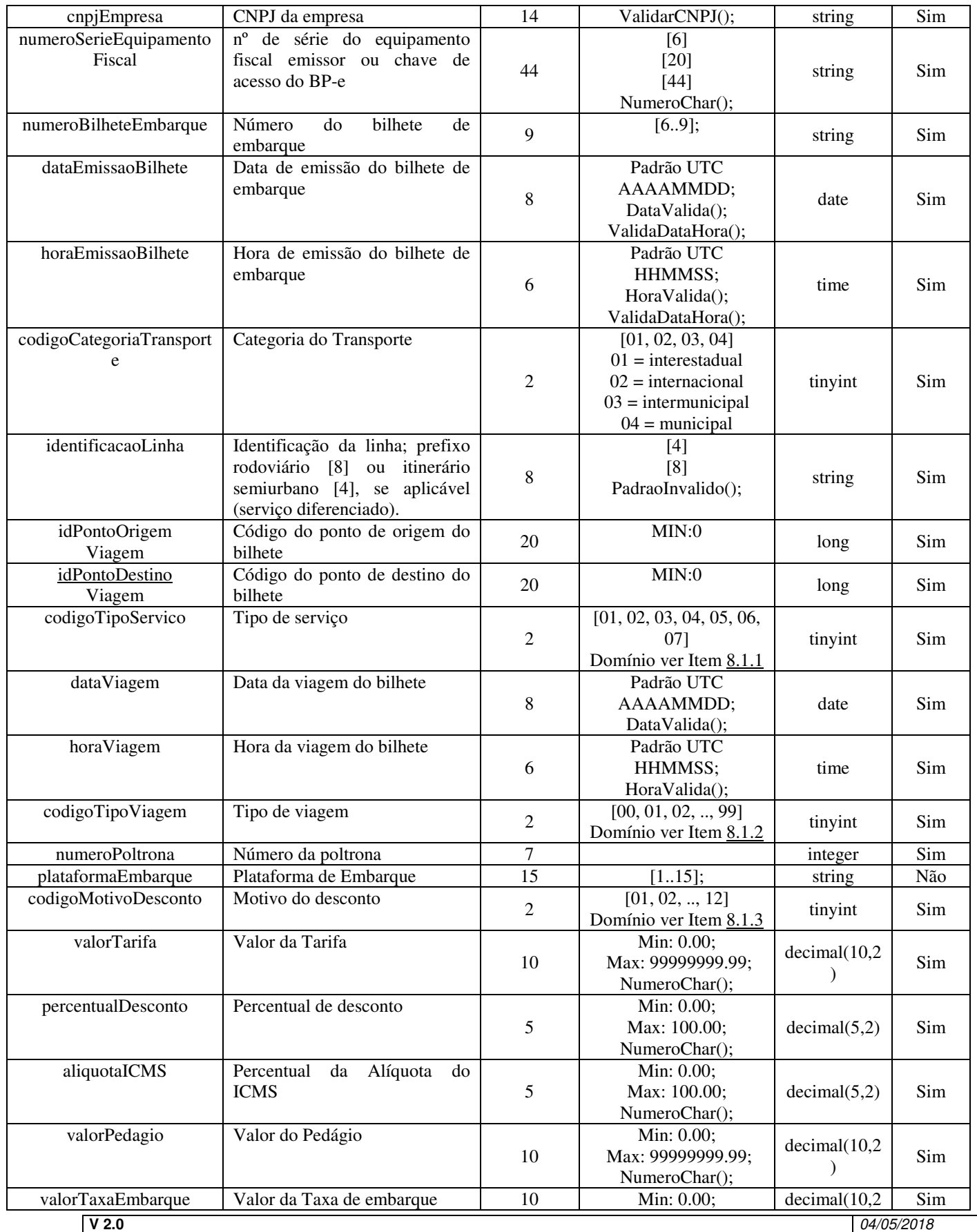

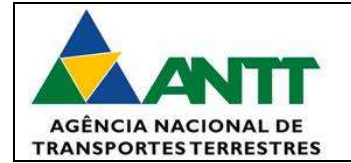

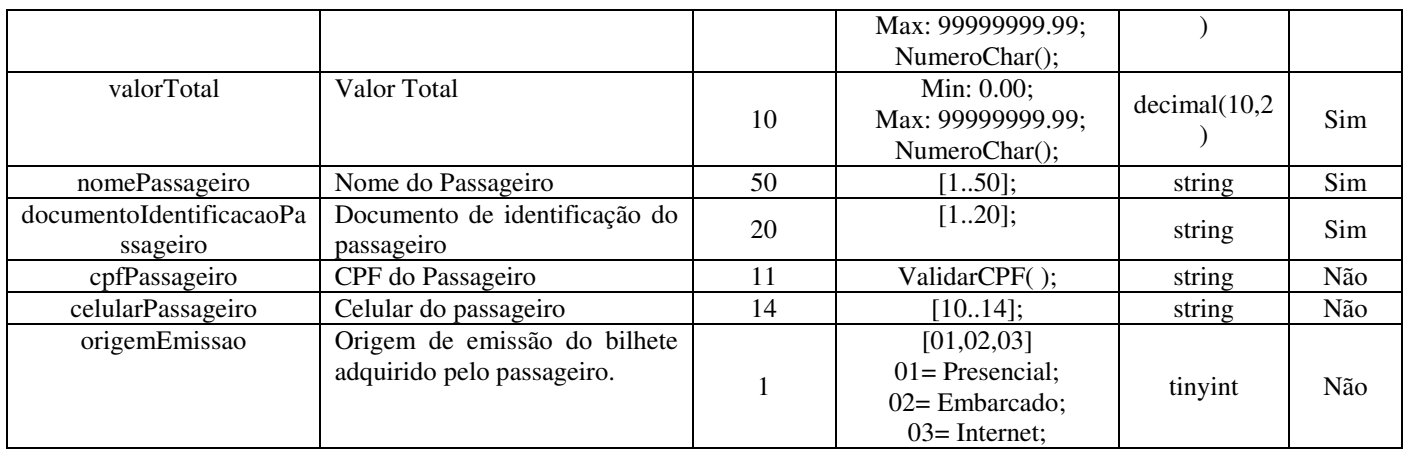

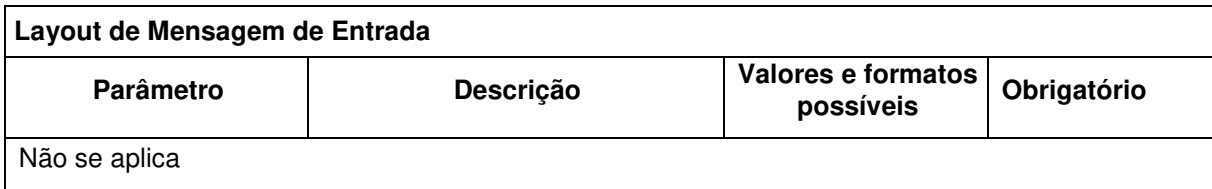

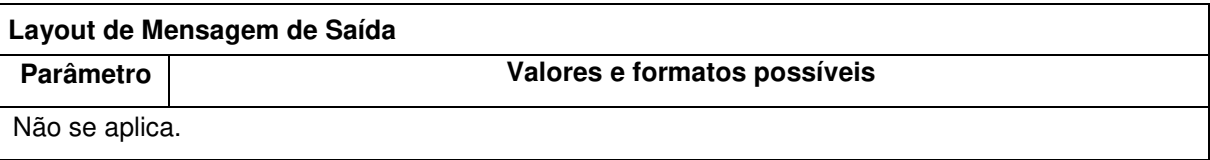

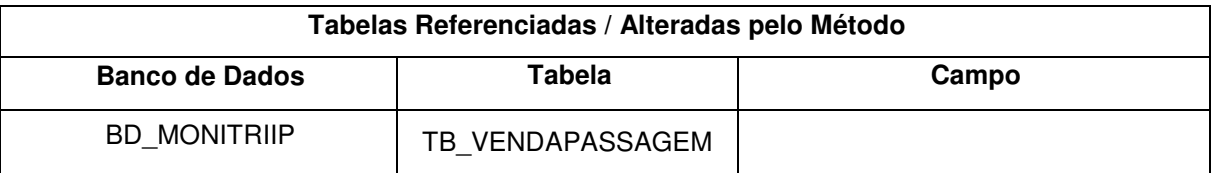

## **7.2. InserirLogRegistroOcorrenciaRodoviario**

### **7.2.1. Descrição**

Realiza a inclusão das ocorrências geradas automaticamente quando um passageiro registrar uma ocorrência em um Ponto de Registro de Ocorrências. A execução desse método é realizada ao menos uma vez ao dia, somente para subsistema não embarcado e o transporte regular rodoviário.

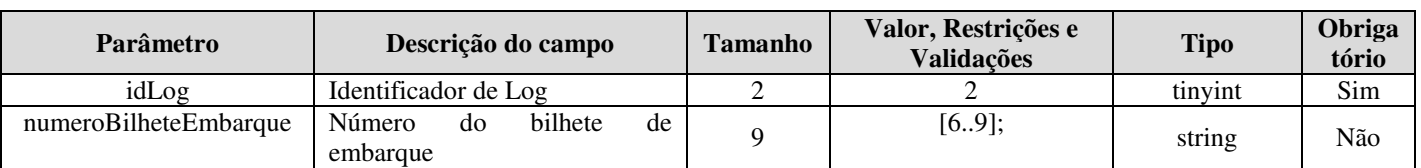

### **7.2.2. Parâmetros**

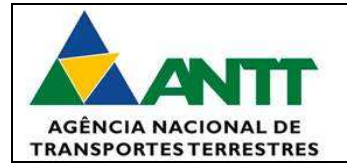

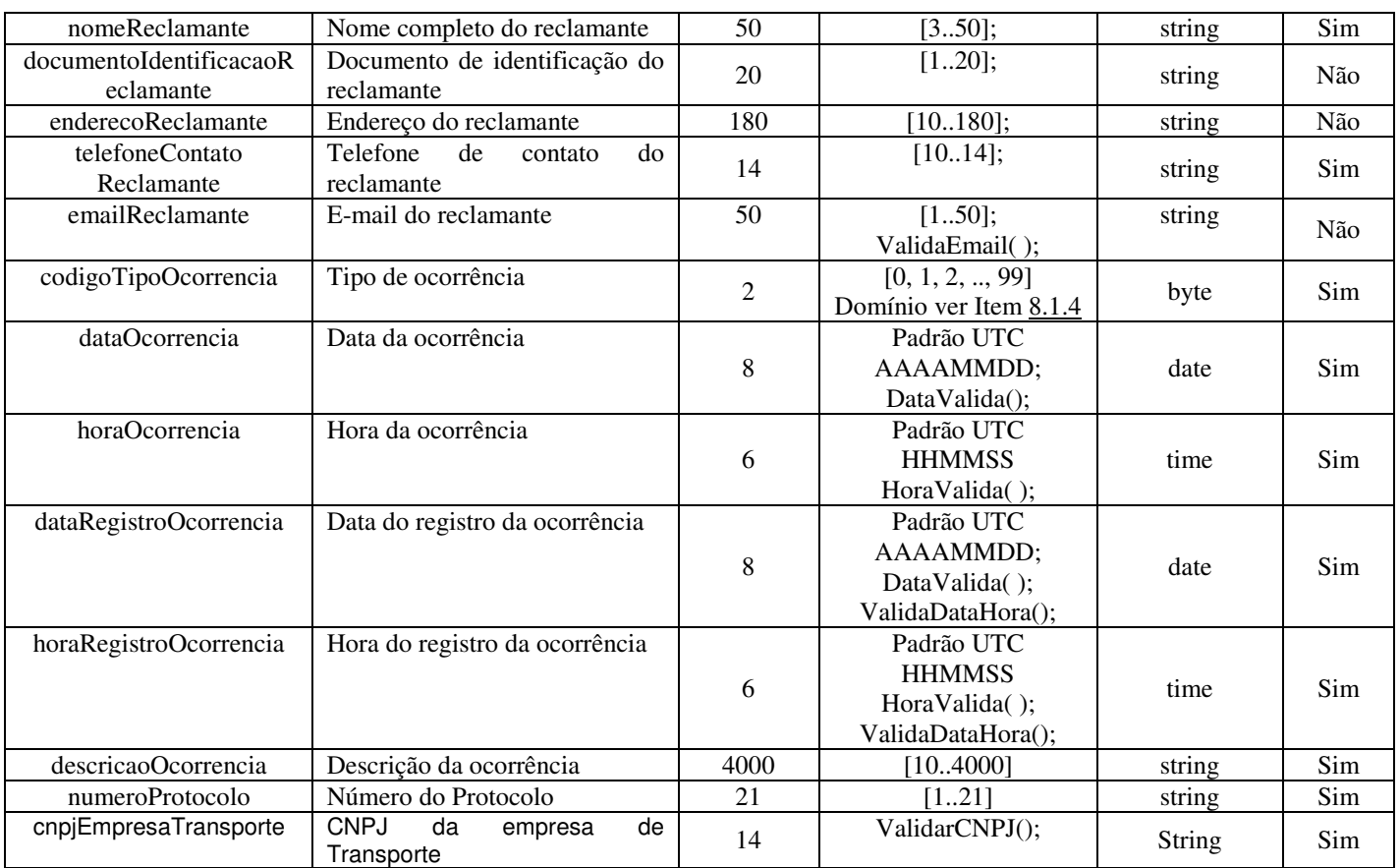

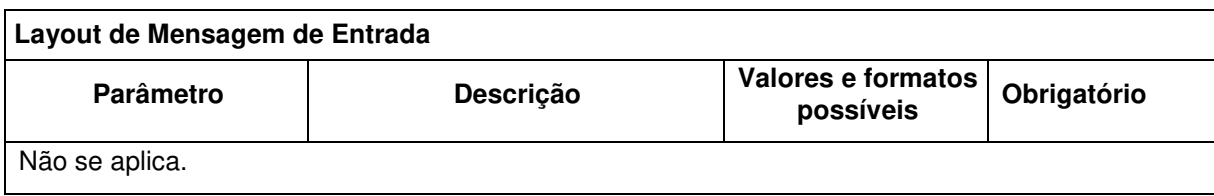

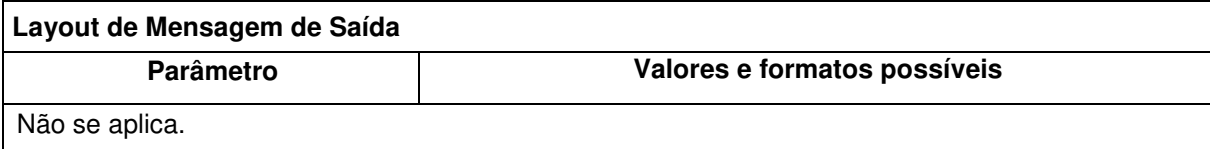

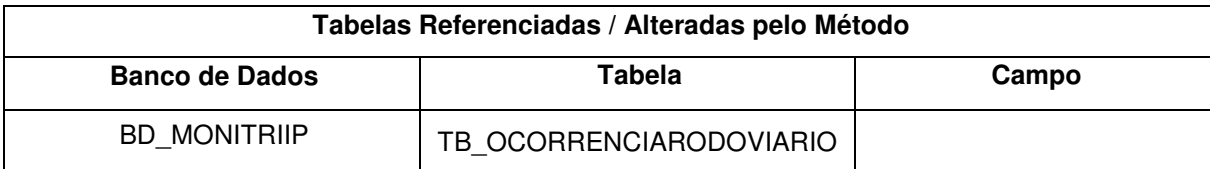

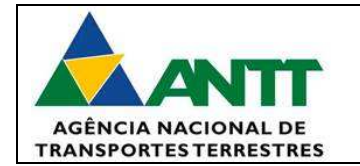

## **7.3. InserirLogCartaoEmitidoRecargaEfetuada**

#### **7.3.1. Descrição**

Realiza a inclusão de cartões emitidos ou recargas efetuadas deve ser gerado automaticamente quando o sistema de venda de cartões da empresa de transporte finalizar uma venda. A execução desse método é realizada ao menos uma vez ao dia, somente para subsistema não embarcado e o transporte regular semiurbano.

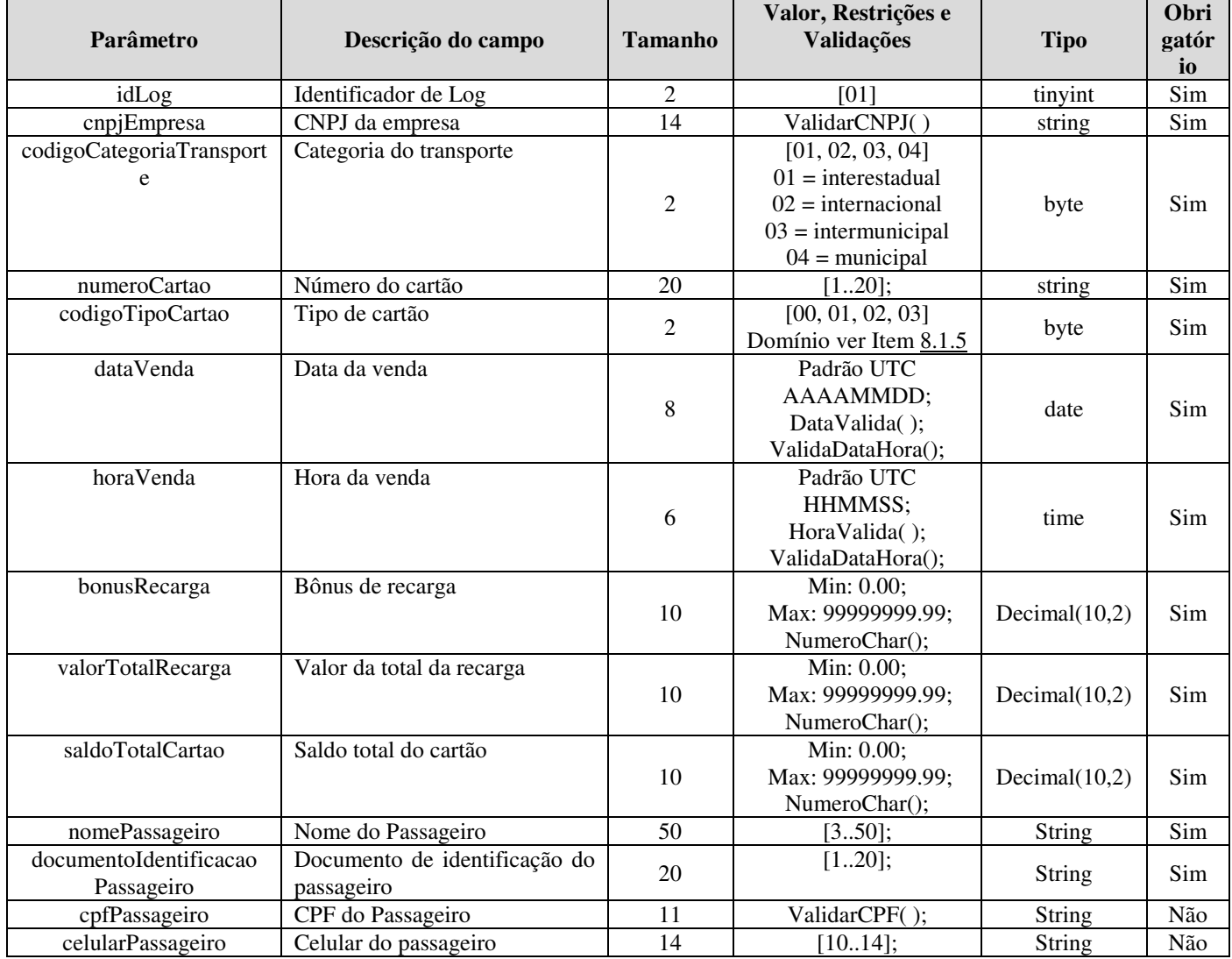

### **7.3.2. Parâmetros**

#### **Layout de Mensagem de Entrada**

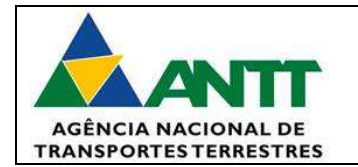

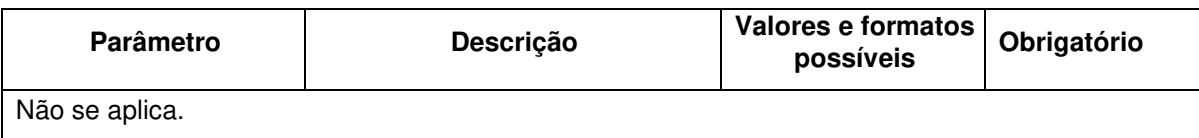

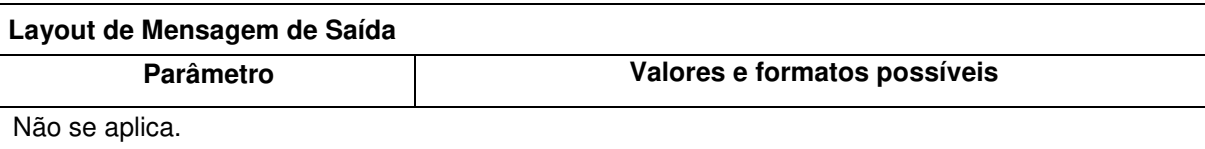

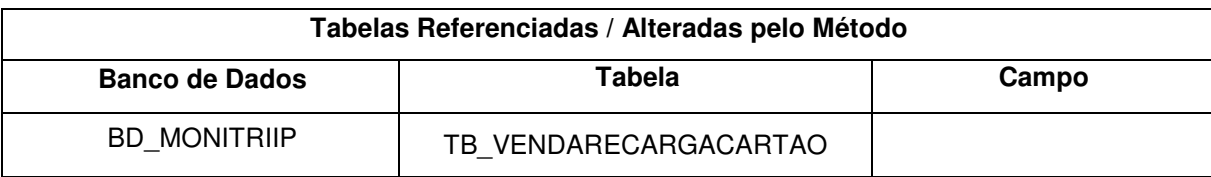

#### **7.4. InserirLogRegistroOcorrenciaSemiUrbano**

#### **7.4.1. Descrição**

Realiza a inclusão das ocorrências geradas automaticamente quando um passageiro registrar uma ocorrência em um Ponto de Registro de Ocorrências. A execução desse método é realizada ao menos uma vez ao dia, somente para subsistema não embarcado e o transporte regular semiurbano.

#### **7.4.2. Parâmetros**

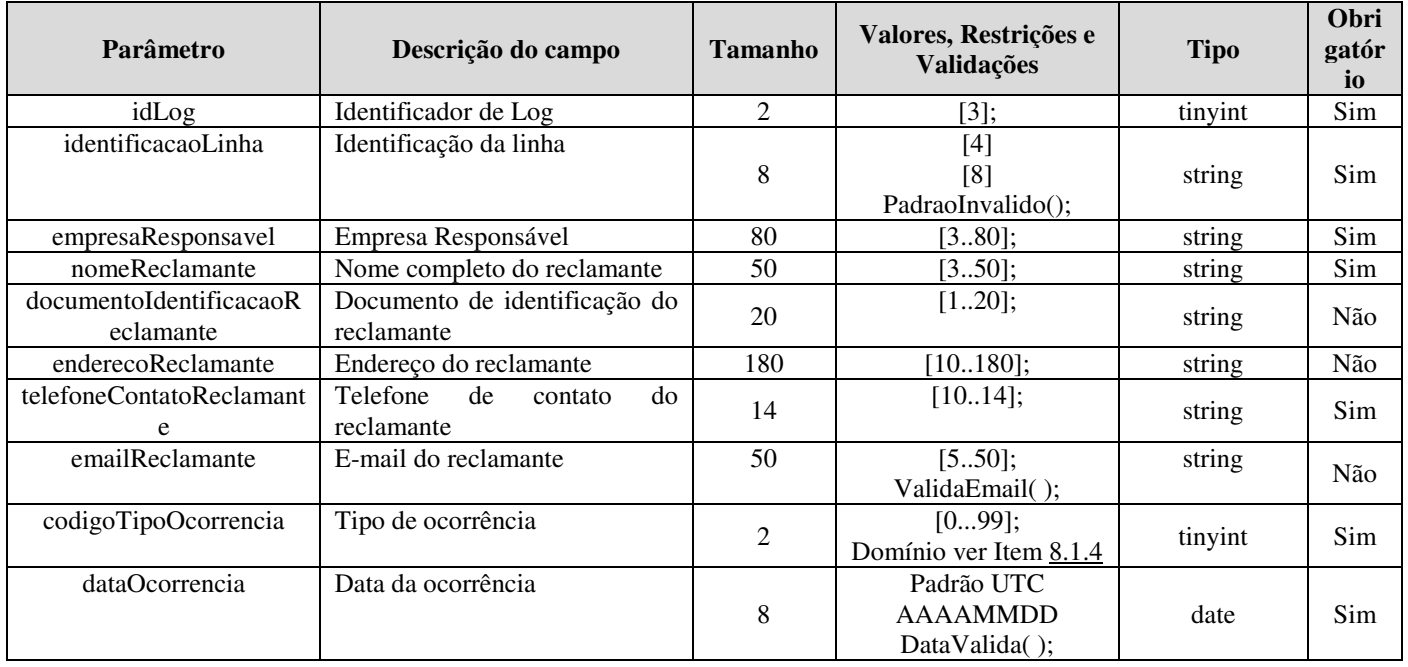

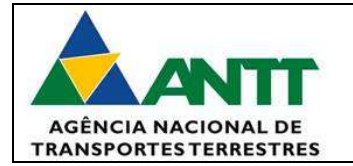

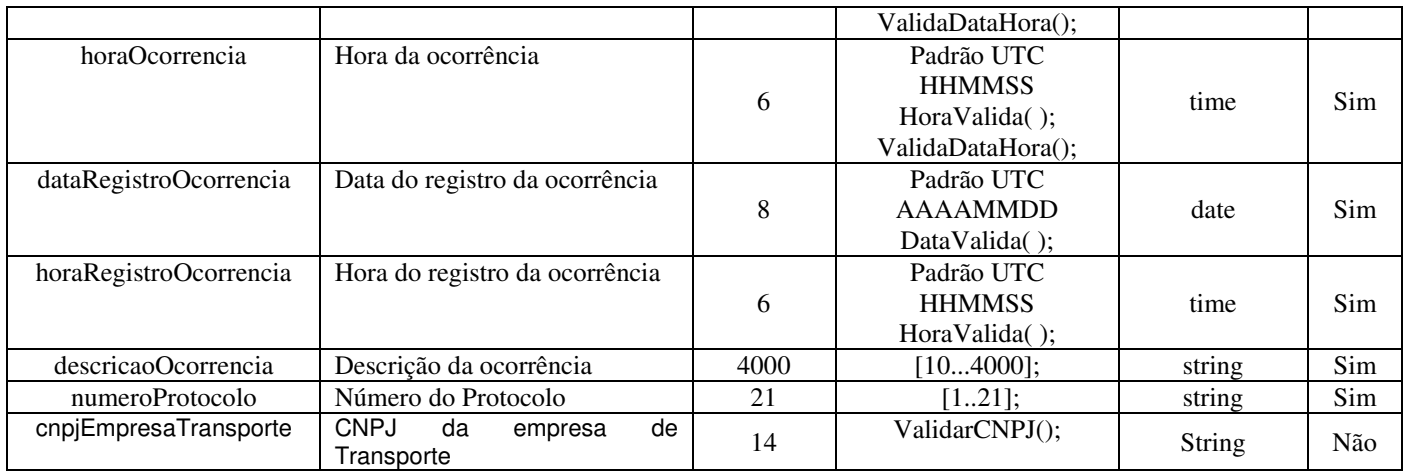

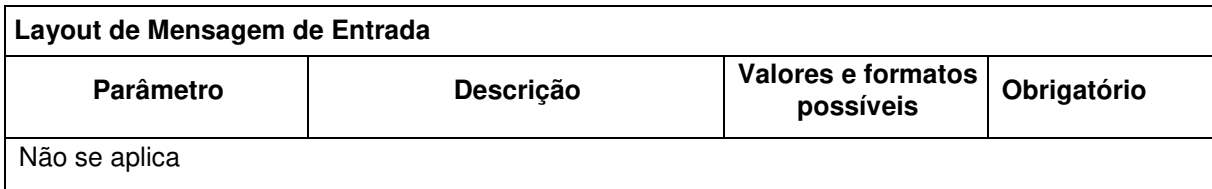

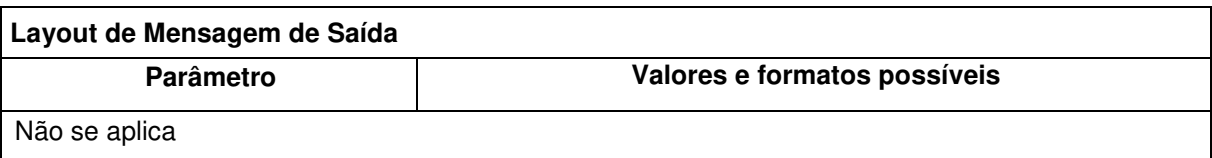

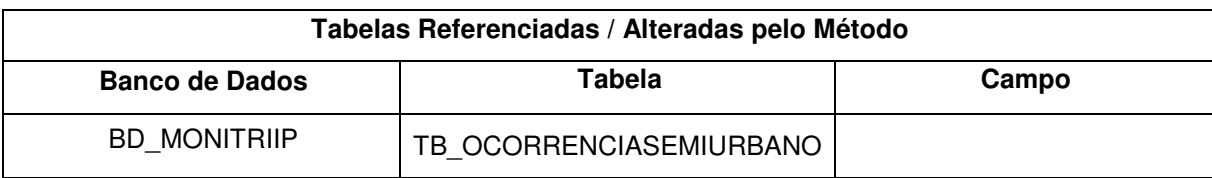

## **7.5. InserirLogVelocidadeTempoLocalizacao**

## **7.5.1. Descrição**

Realiza a inclusão dos dados de velocidade, tempo e localização deve ser gerado automaticamente a cada 30 ou 60 segundos, conforme o caso.

O intervalo de criação do log deve ser parametrizável, permitindo alterá-lo a qualquer tempo.

A execução desse método é realizada somente para subsistema embarcado e para todos os tipos de transporte.

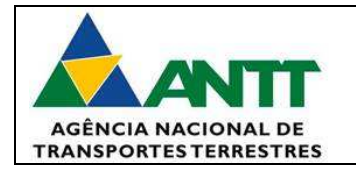

## **7.5.2. Parâmetros**

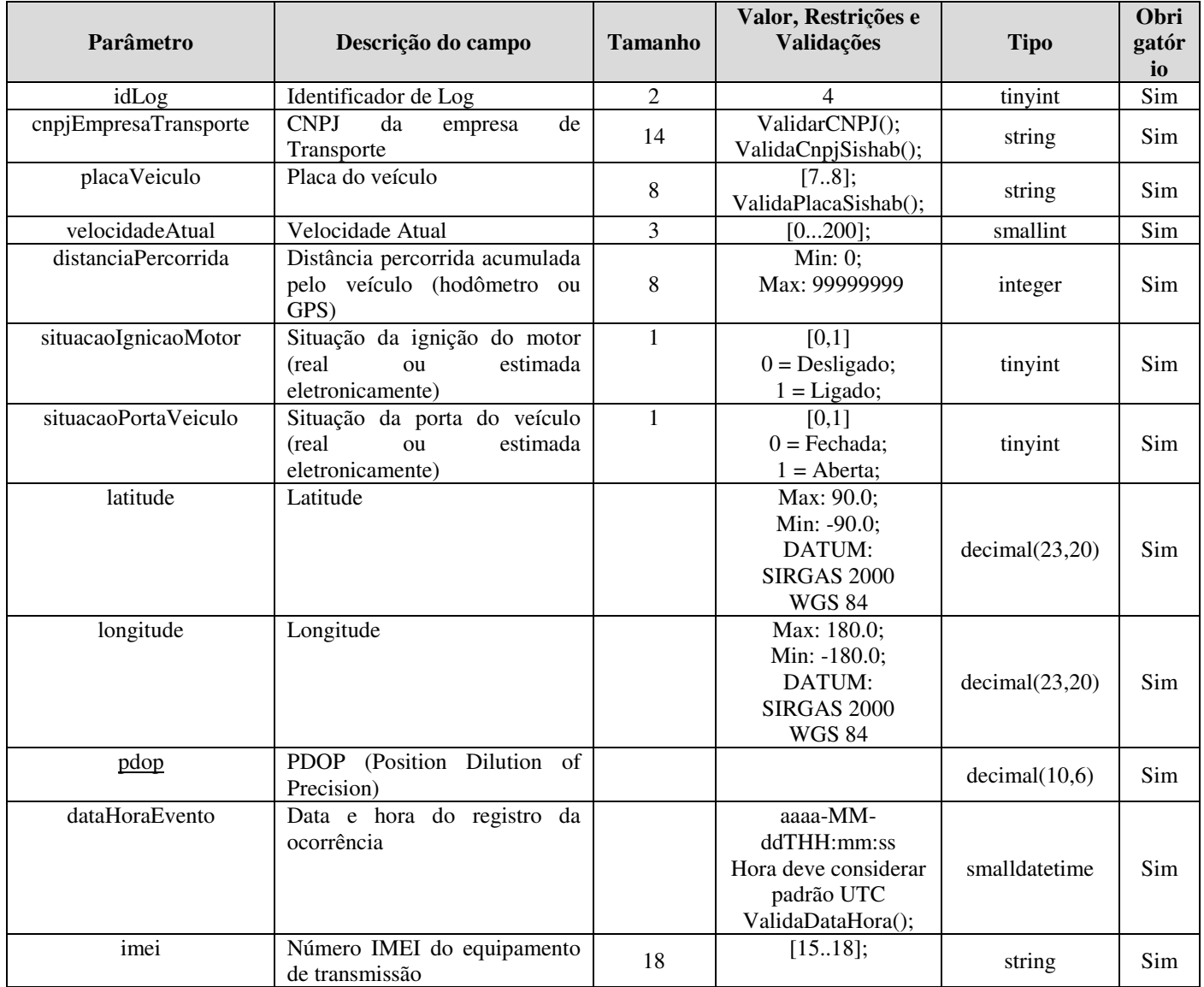

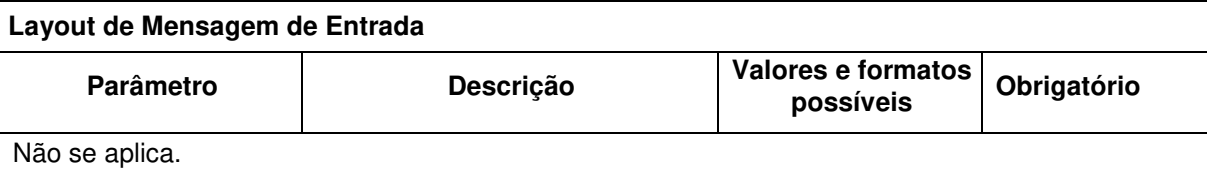

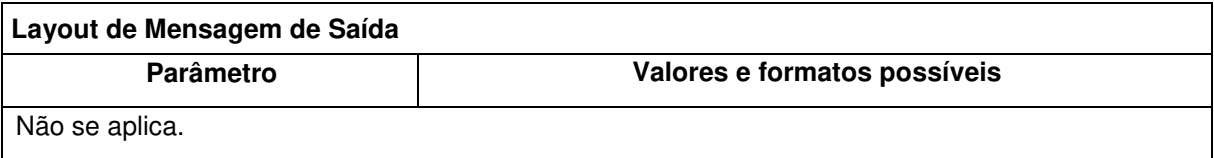

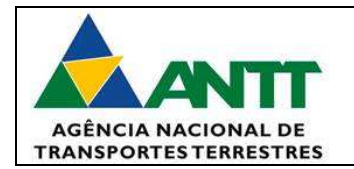

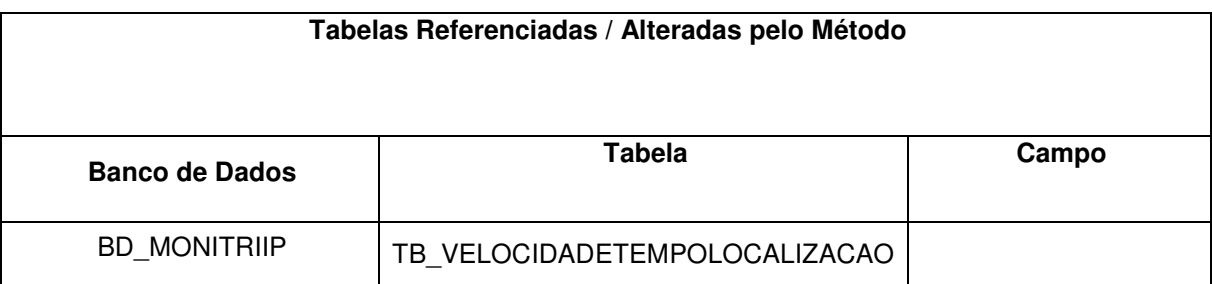

### **7.6. InserirLogJornadaTrabalhoMotorista**

#### **7.6.1. Descrição**

A jornada de trabalho do motorista deve ser gerada automaticamente sempre que o motorista se identificar, a cada trecho da viagem. A execução desse método é realizada somente para subsistema embarcado e para todos os tipos de transporte.

#### **7.6.2. Parâmetros**

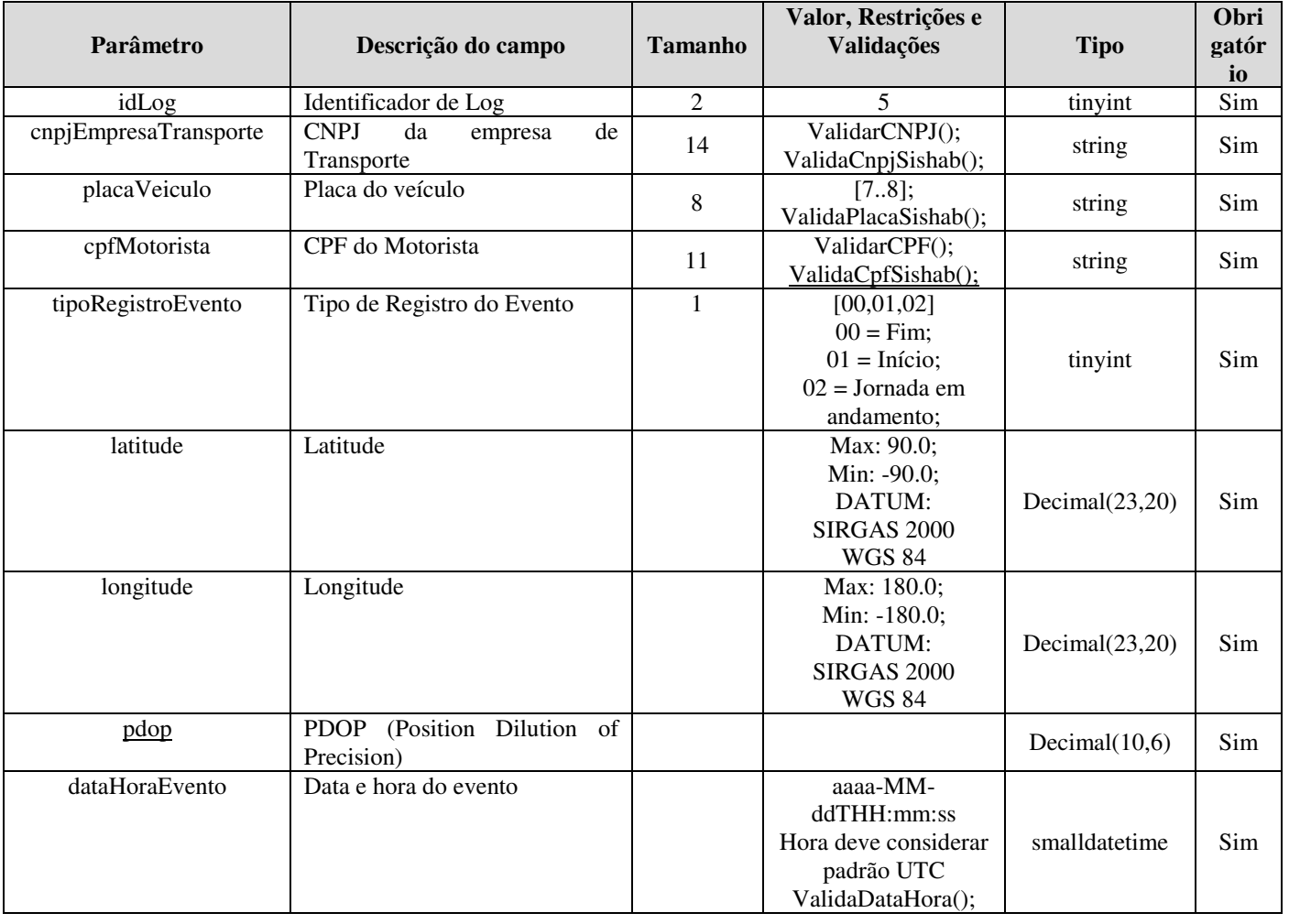

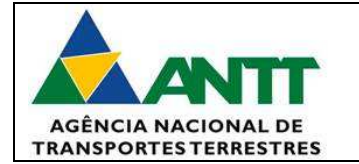

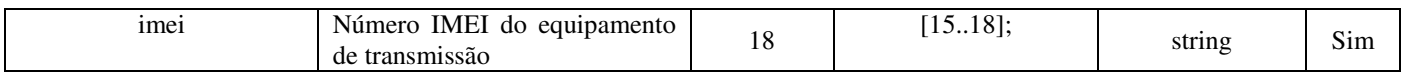

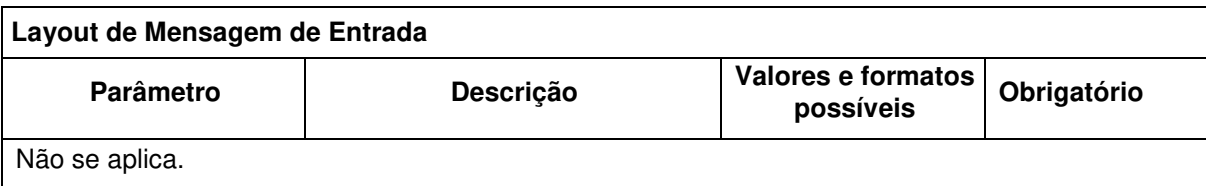

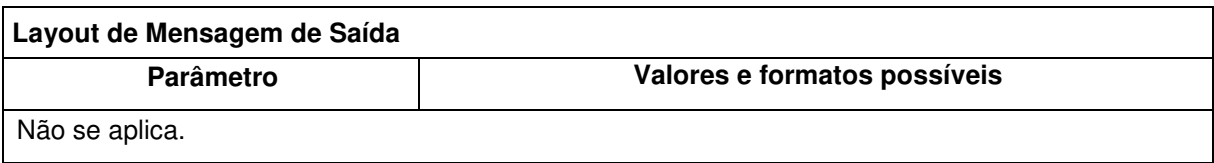

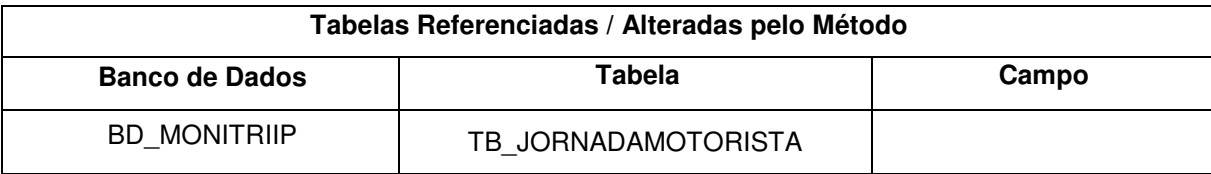

### **7.7. InserirLogDetectorParada**

#### **7.7.1. Descrição**

O registro do detector de parada deve ser gerado sempre que houver uma parada relevante do veículo durante a viagem. Por padrão o terminal integrado ao Subsistema Embarcado selecionará a opção de parada programada, se não houver outra indicação de motivo de parada. A execução desse método é realizada para todos os tipos de transporte.

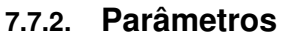

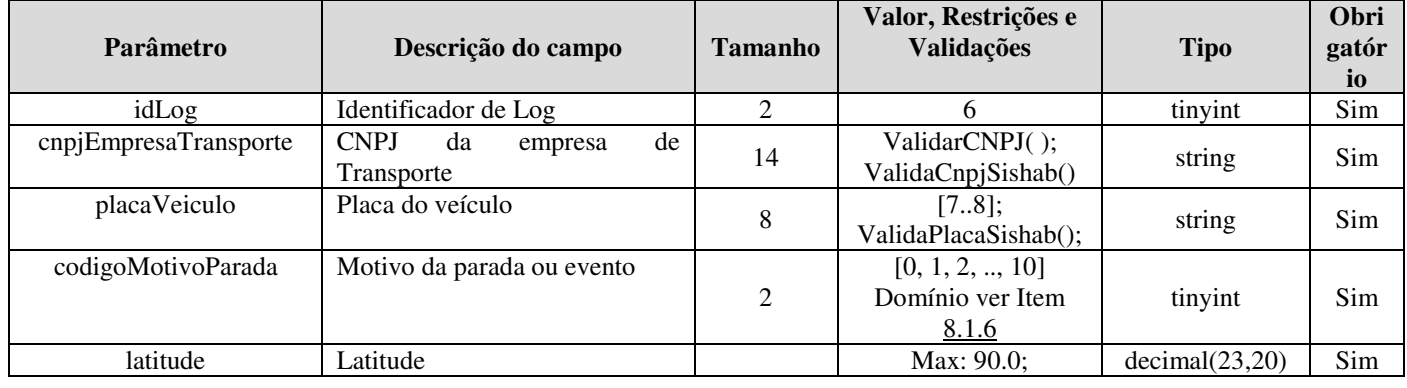

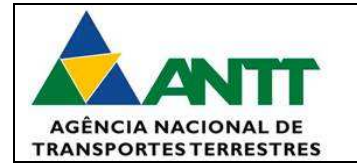

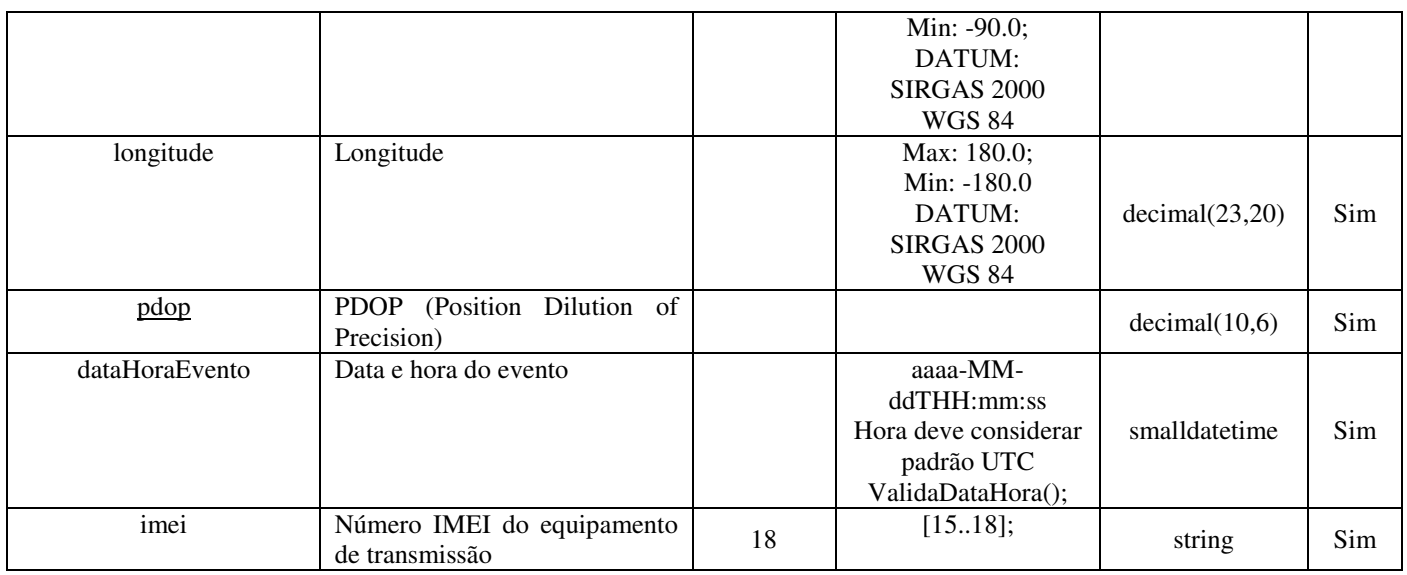

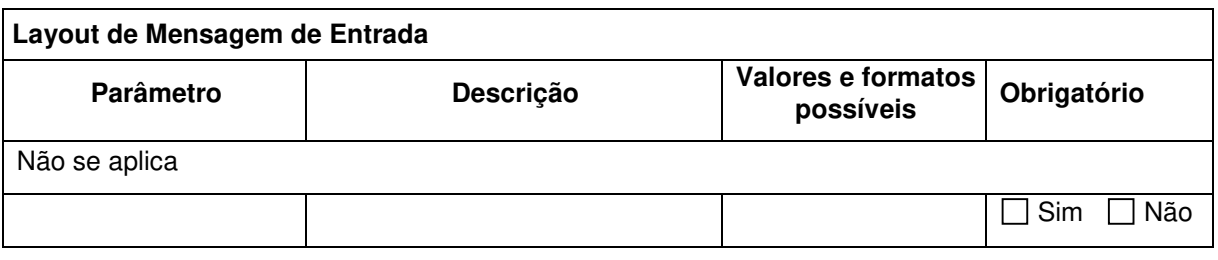

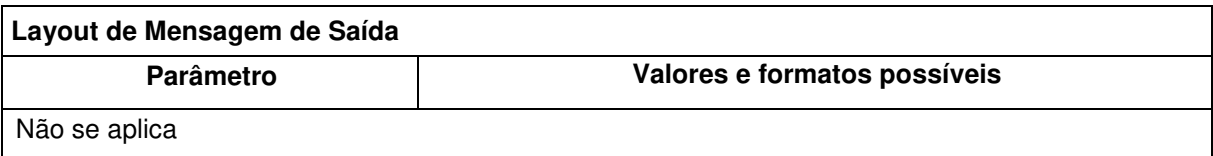

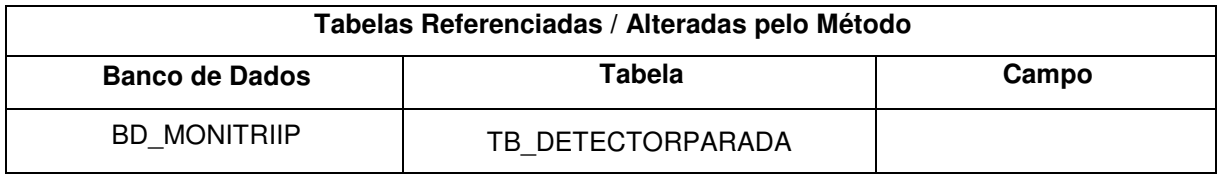

# **7.8. InserirLogInicioFimViagemRegular**

## **7.8.1. Descrição**

O registro de início/fim da viagem deve ser gerado automaticamente quando o motorista ou um funcionário da empresa de transporte iniciar/finalizar uma viagem através de terminal integrado ao Subsistema Embarcado.

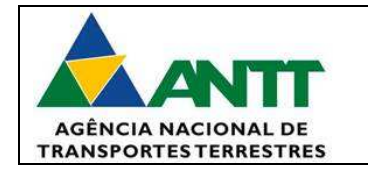

A execução desse método é realizada somente para os tipos de transporte regular (semiurbano e rodoviário).

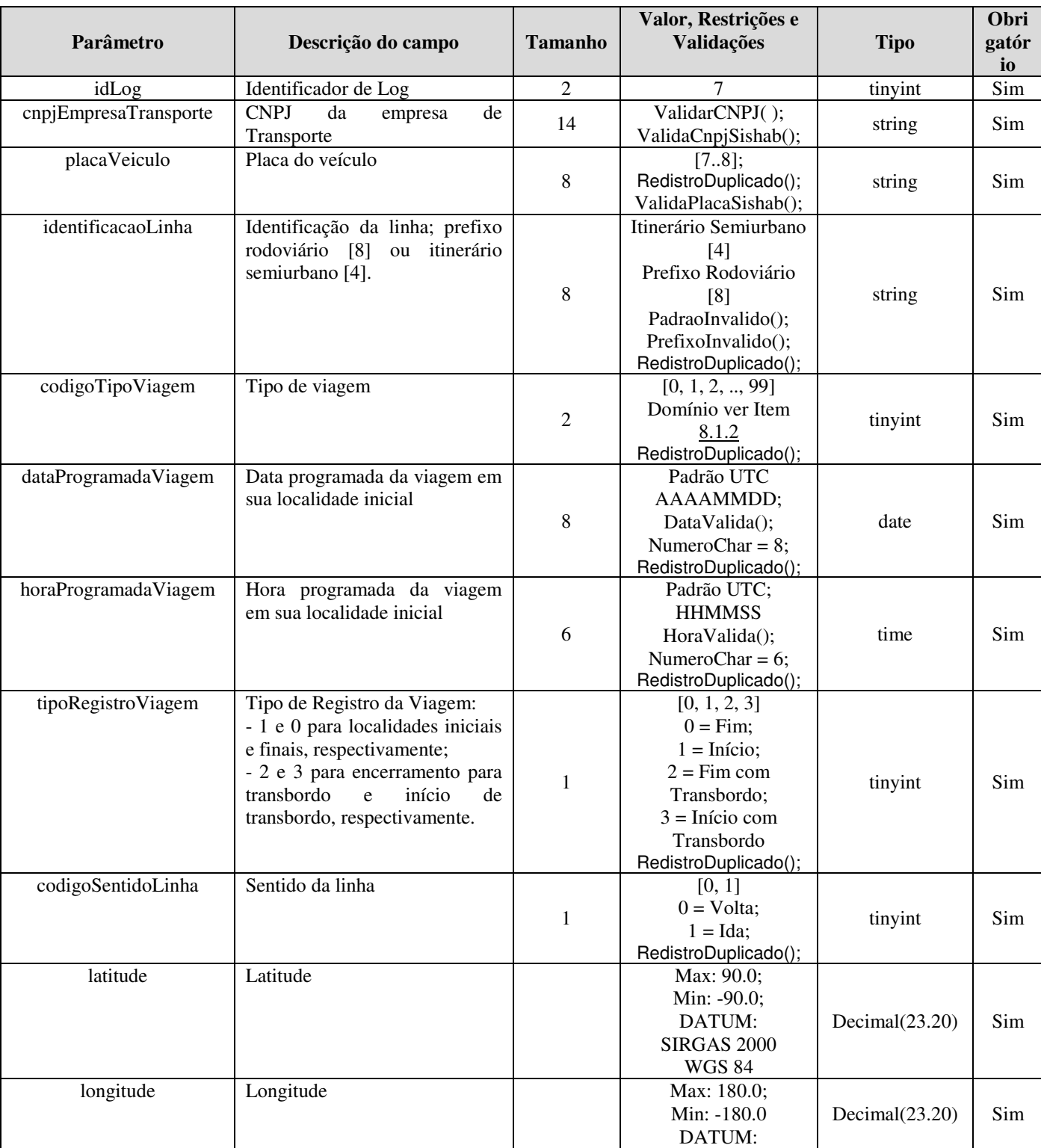

## **7.8.2. Parâmetros**

**V 2.0** 04/05/2018

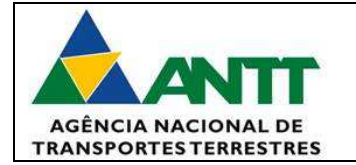

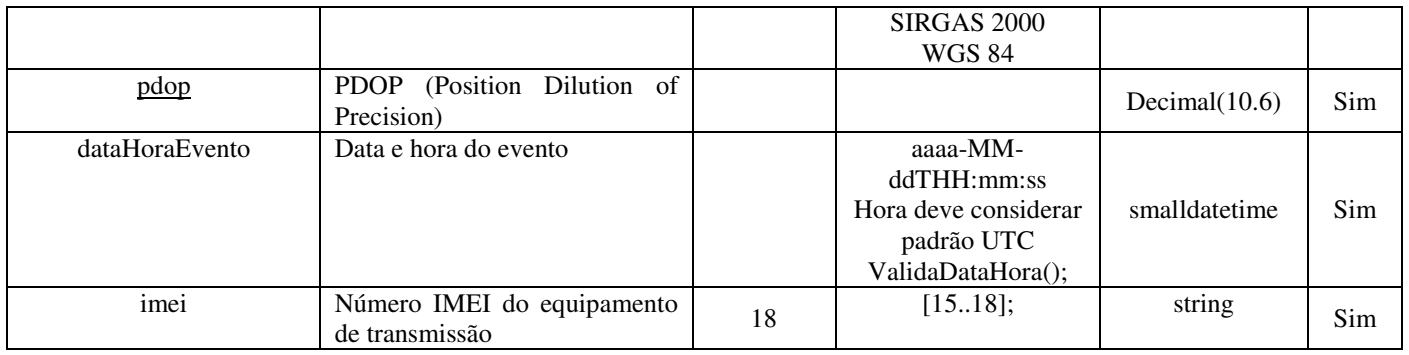

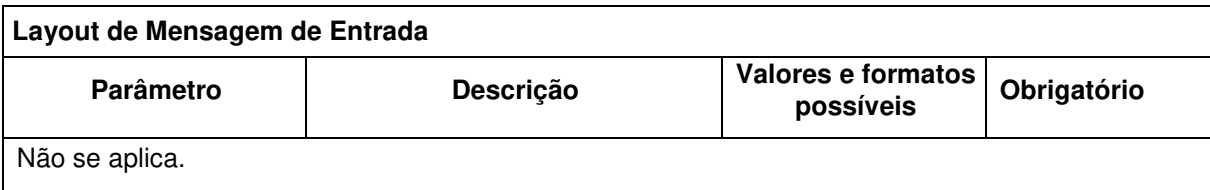

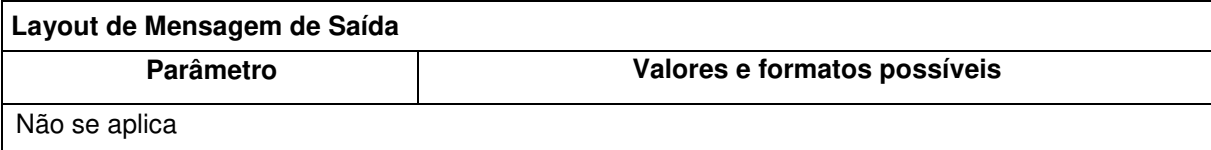

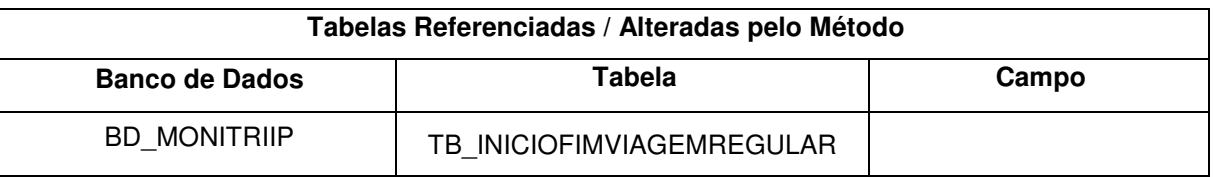

# **7.9. InserirLogInicioFimViagemFretado**

#### **7.9.1. Descrição**

O registro de início/fim da viagem deve ser gerado automaticamente quando o motorista ou um funcionário da empresa de transporte iniciar/finalizar uma viagem através de terminal integrado ao Subsistema Embarcado.

A execução desse método é realizada somente para o transporte em regime de fretamento.

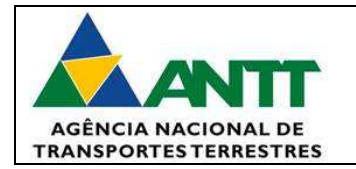

# **7.9.2. Parâmetros**

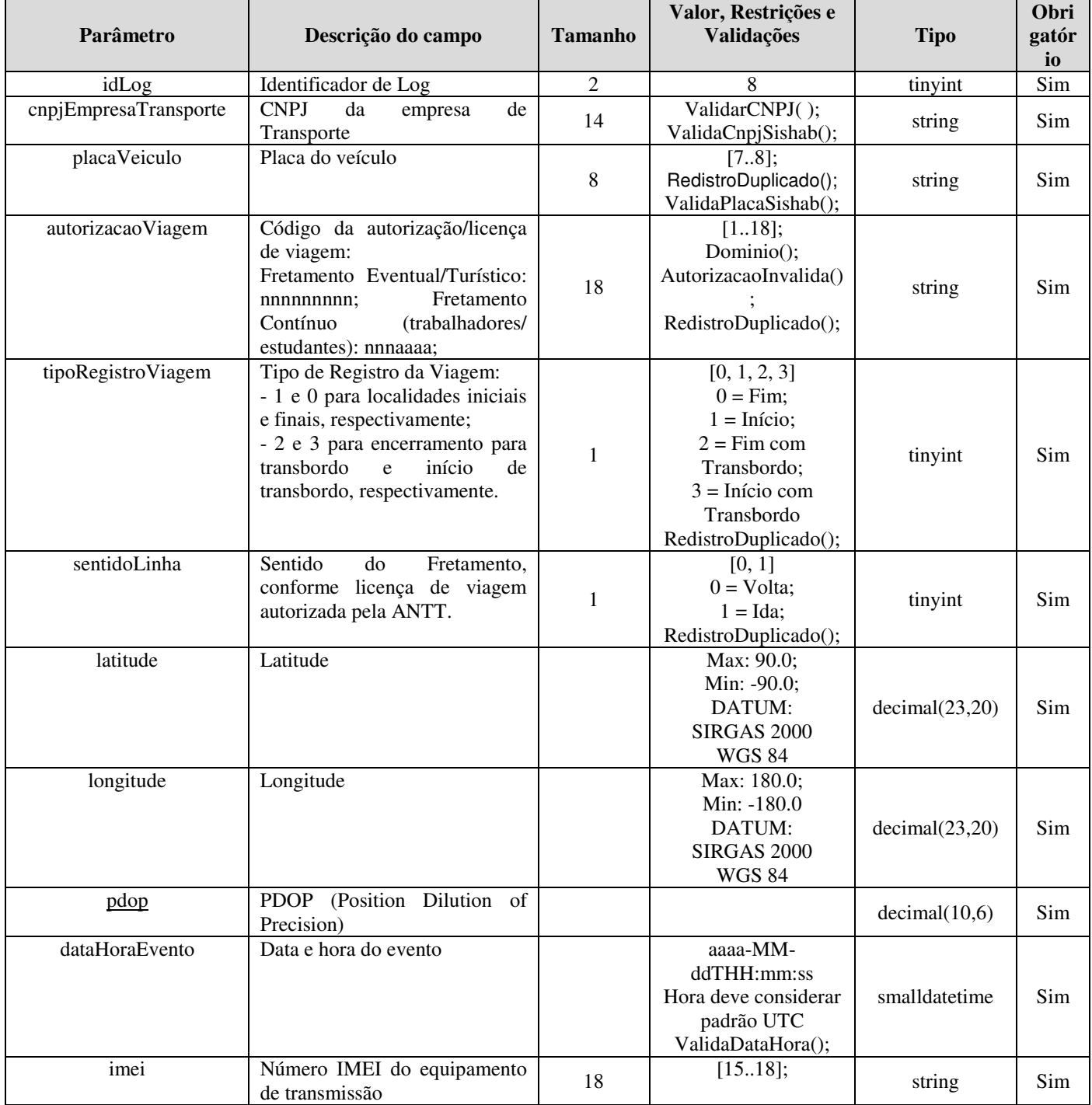

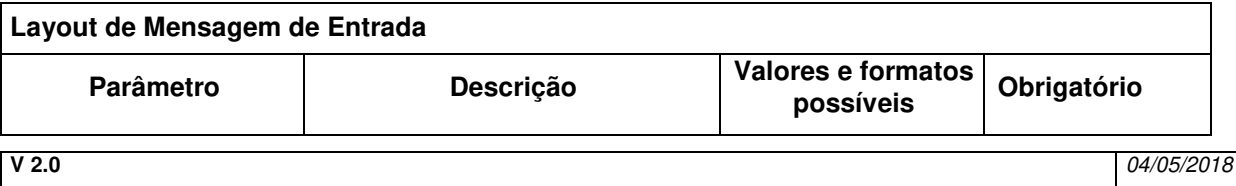

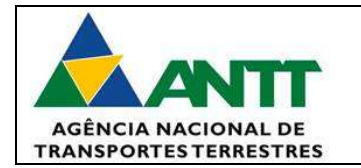

Não se aplica.

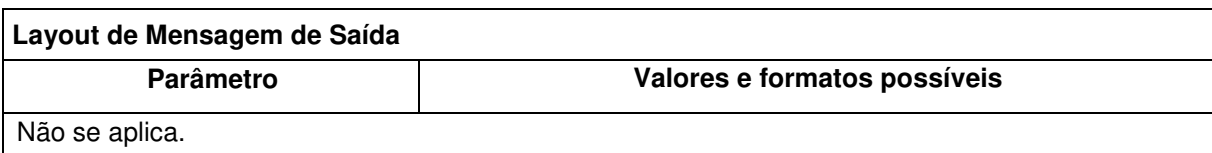

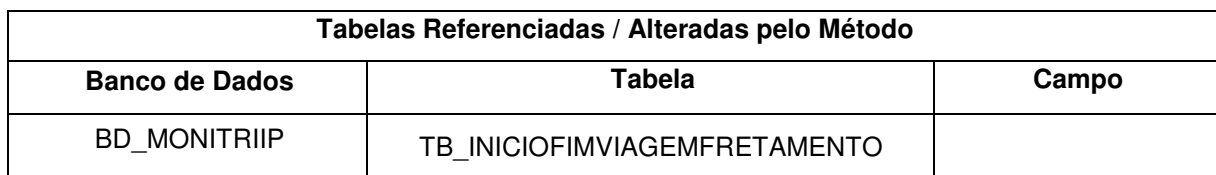

#### **7.10. InserirLogBilheteEmbarque**

#### **7.10.1. Descrição**

A inclusão do registro do leitor do bilhete de embarque deve ser gerada automaticamente quando da detecção de uma leitura válida.

O Subsistema Embarcado poderá agrupar todos os logs gerados e enviá-los em até 30 minutos após o veículo entrar em movimento ou na próxima parada, o que ocorrer primeiro. Se gerado em movimento, ele deve associar todos os logs à data, hora, latitude e longitude do ponto de embarque.

Devido à possibilidade de transbordo e/ou utilização de veículos de terceiros, deve ser permitida a leitura de bilhete de embarque emitido por outras empresas de transporte, com as quais foi firmado acordo operacional para uso de seus veículos.

No caso de erro de leitura do código de barras do bilhete, a empresa de transporte de passageiros deverá disponibilizar meio de inserção de dados de contingência para o registro dos campos: nº de série do equipamento fiscal, número do bilhete de embarque, prefixo de identificação da linha, data e hora da viagem. Em contingência, para o campo nº de série do equipamento fiscal, poderão ser utilizados os códigos 000063 para Bilhete de Passagem Eletrônico, 000060 para Cupom de Embarque Bilhete de Passagem e 000013 para Nota Fiscal Bilhete de Passagem Rodoviário - hipótese de emissão manual (com posterior lançamento no sistema fiscal utilizado, conforme a Resolução que dispõe sobre as condições gerais relativas à venda de bilhetes de passagem).

Todos os campos são obrigatórios quando da leitura automática do código de barras do Bilhete de Passagem.

A execução desse método é realizada somente para o transporte rodoviário.

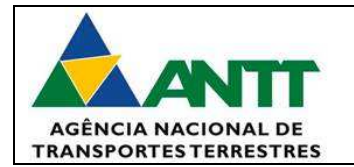

# **7.10.2. Parâmetros (bilheteEmbarque)**

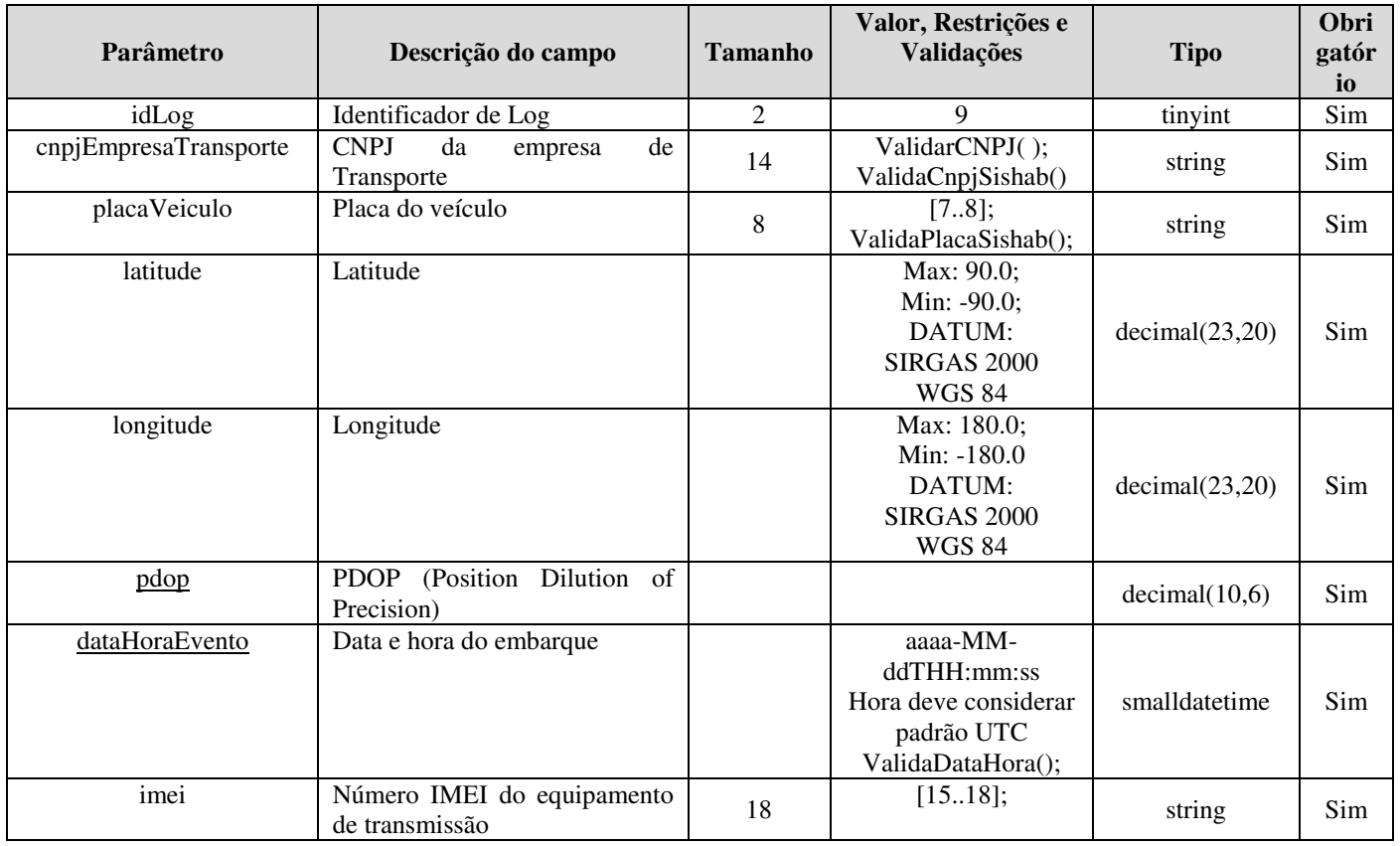

# **7.10.3. Parâmetros (bilhetes)**

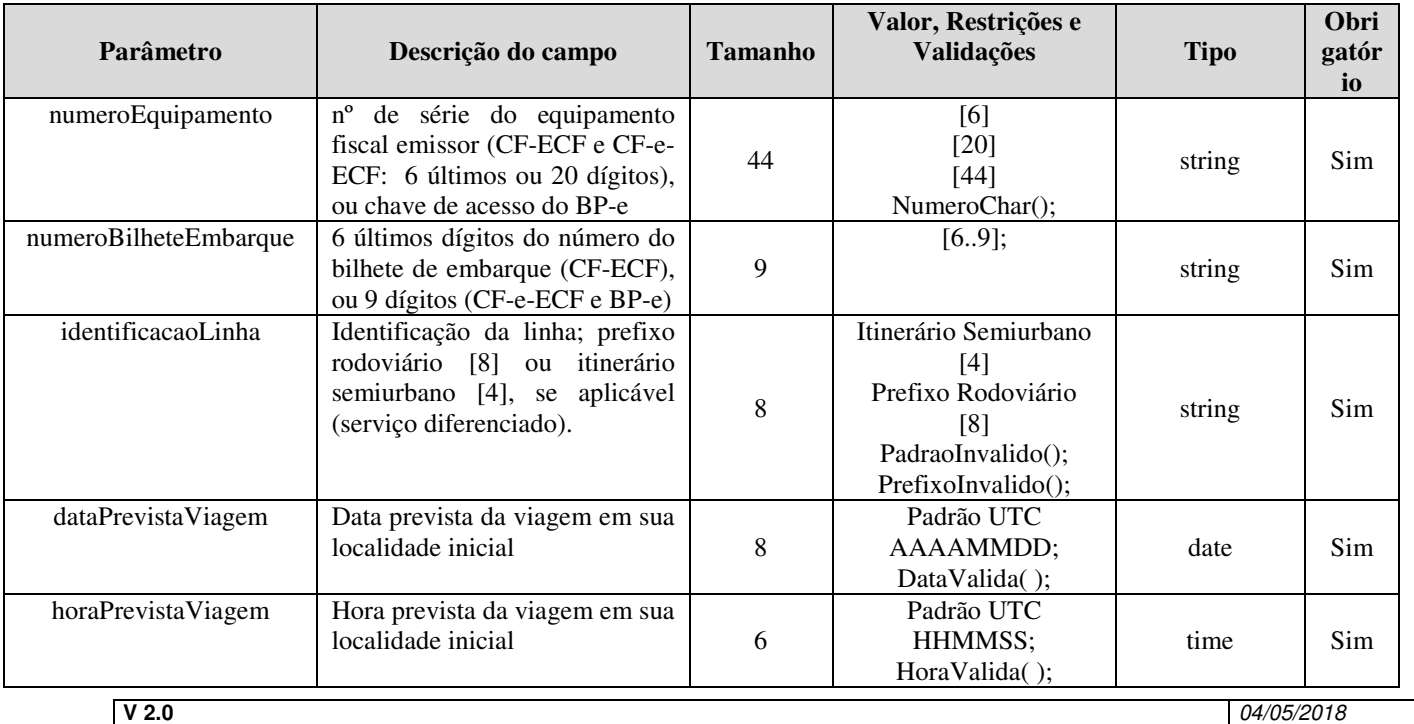

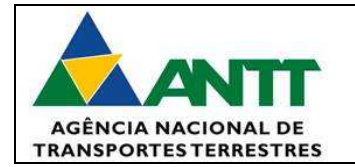

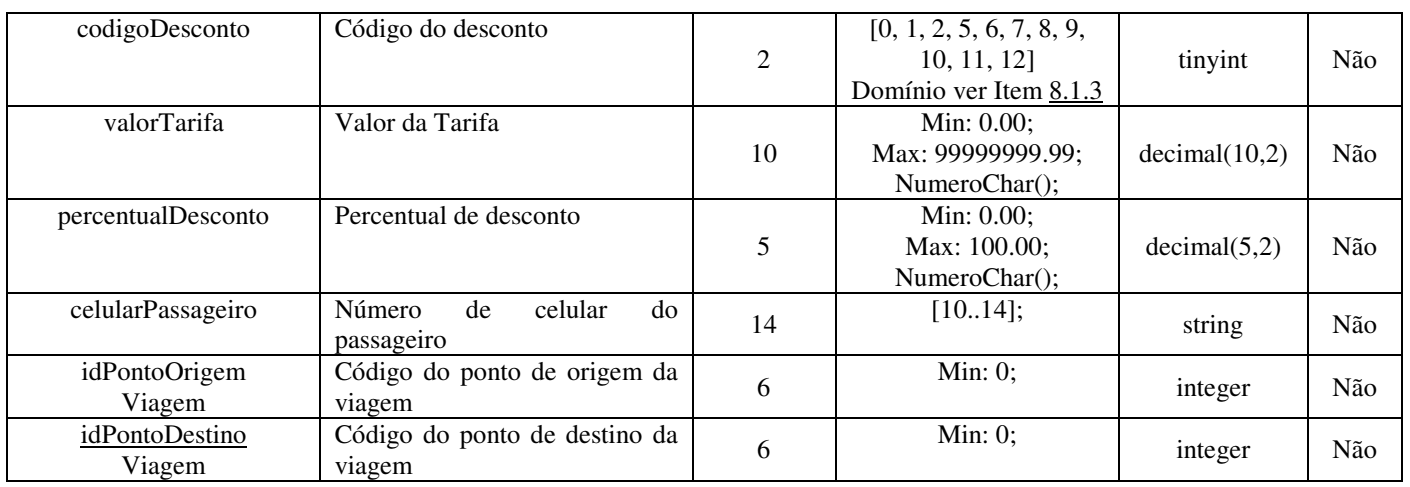

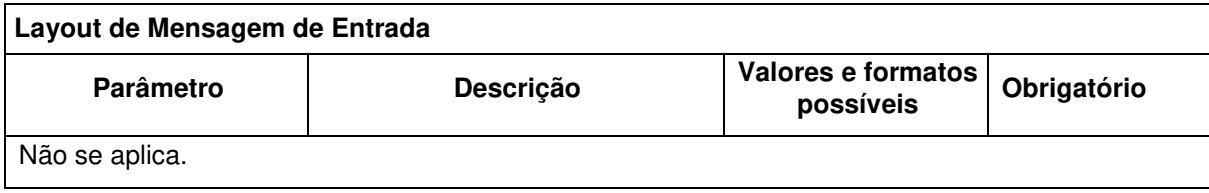

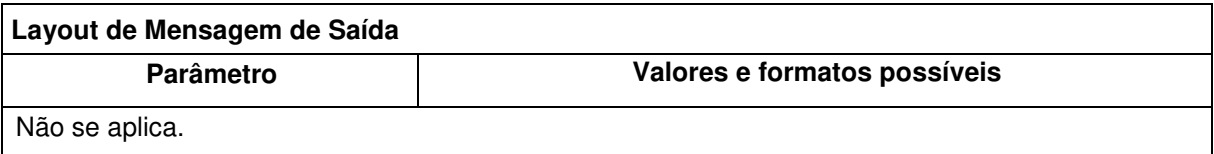

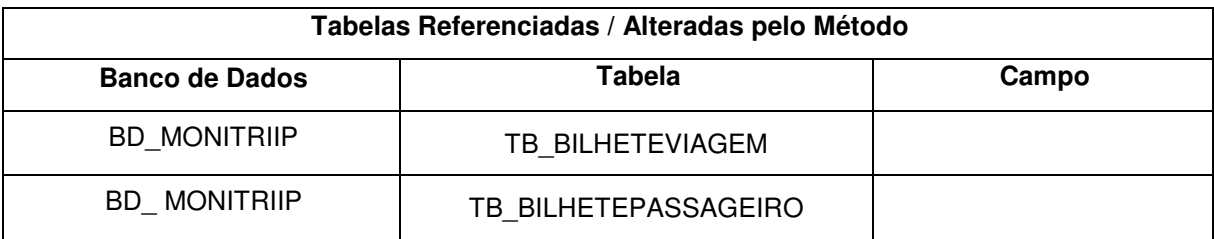

# **7.11. InserirLogLeitorCartaoRFID**

## **7.11.1. Descrição**

A inclusão do registro do leitor de cartão de embarque RFID deve ser gerado automaticamente quando da detecção de uma leitura válida.

O Subsistema Embarcado poderá agrupar todos os logs gerados e enviá-los em até 30 minutos

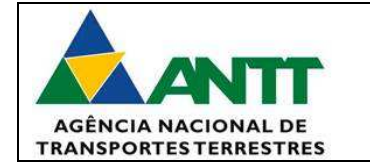

após o veículo entrar em movimento ou na próxima parada, o que ocorrer primeiro. Se em movimento, ele deve associar todos os logs gerados à data, hora, latitude e longitude do ponto de embarque.

A execução desse método é realizada somente para transporte regular semiurbano.

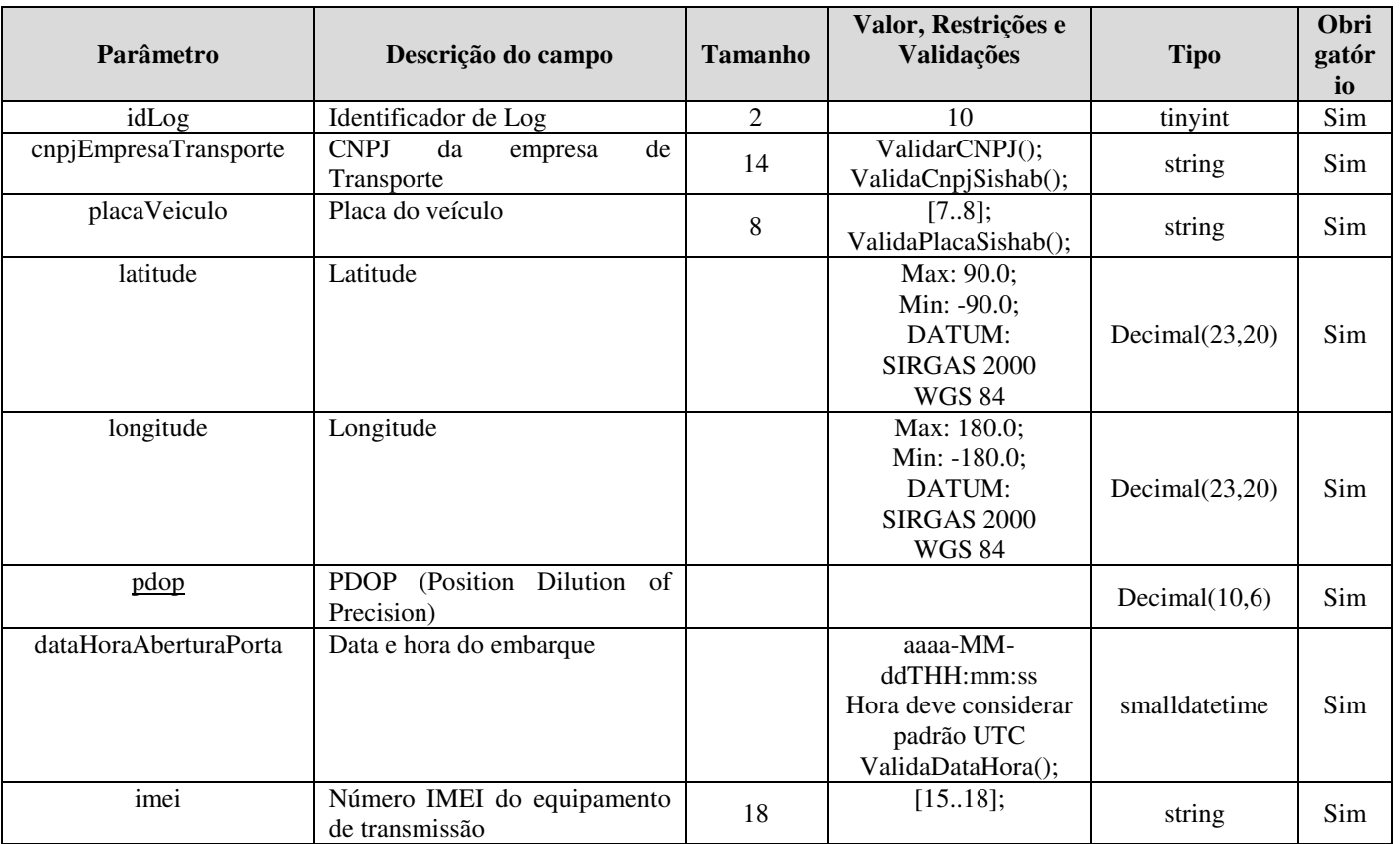

## **7.11.2. Parâmetros (viagem)**

# **7.11.3. Parâmetros (cartoes)**

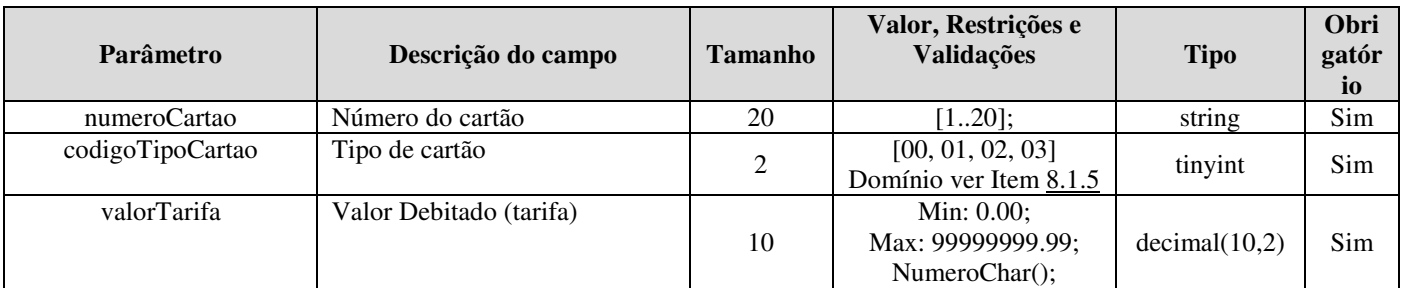

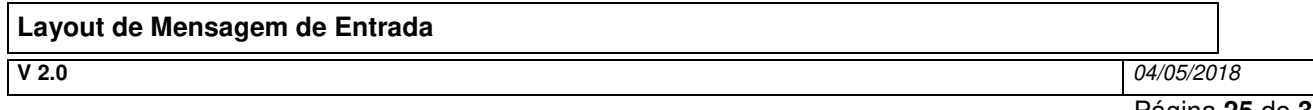

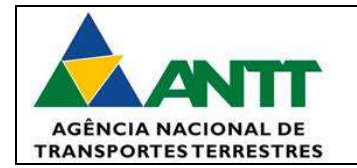

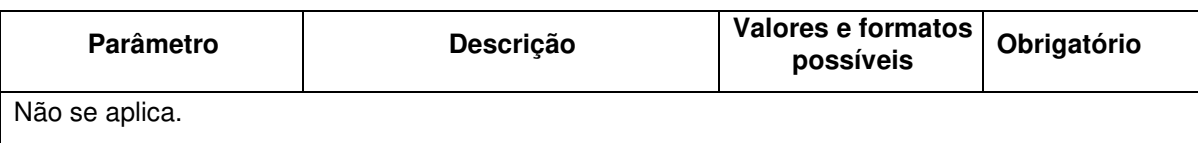

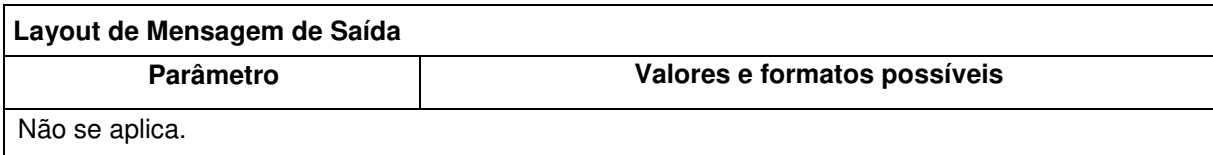

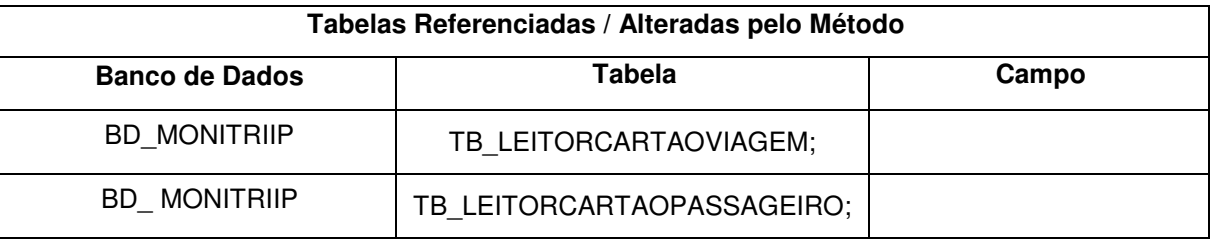

#### **7.12. InserirLogCancelarPassagem**

#### **7.12.1. Descrição**

Realiza a comunicação dos bilhetes de embarque cancelados durante um determinado período. A execução desse método é realizada ao menos uma vez ao dia, somente para o subsistema não embarcado e o transporte regular rodoviário.

#### **7.12.2. Parâmetros**

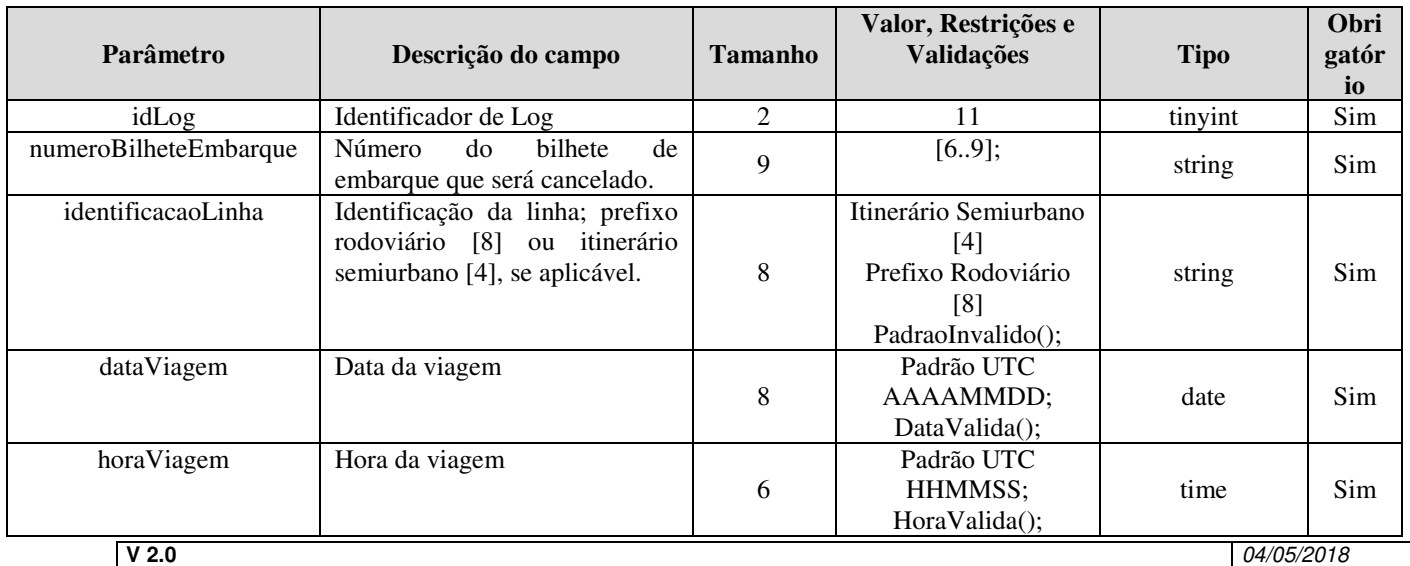

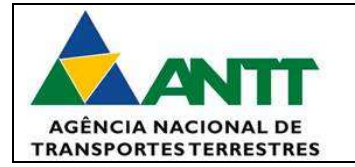

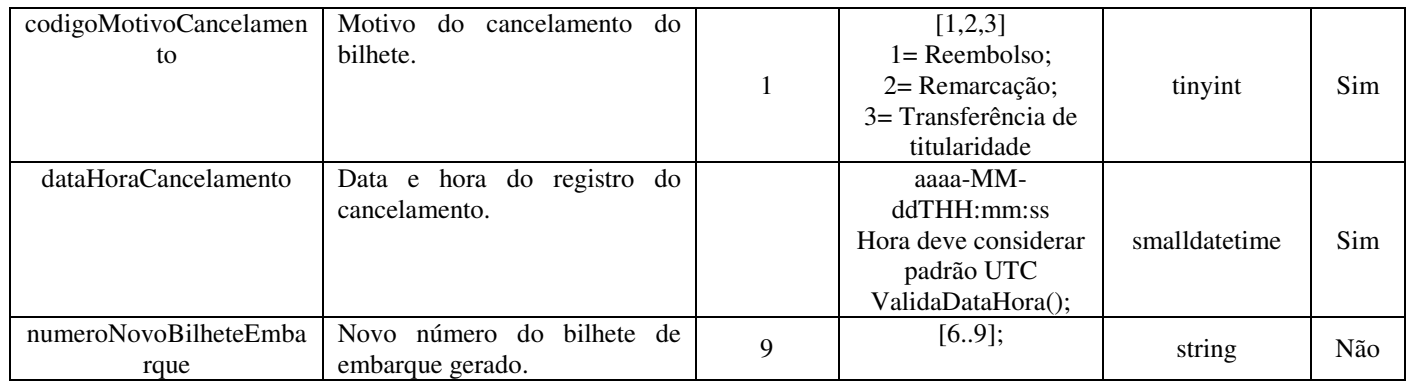

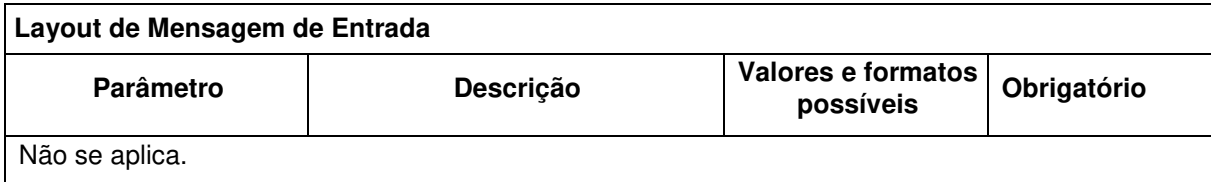

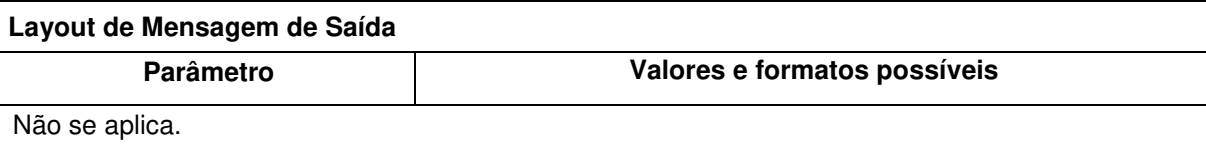

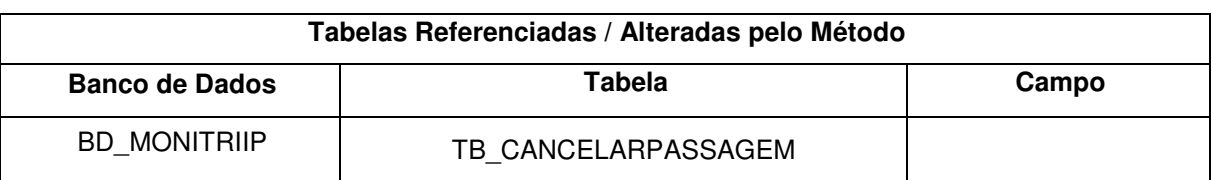

### **7.13. InserirLogReembolsoCartao**

### **7.13.1. Descrição**

Serviço não embarcado que permite o registro de reembolso de créditos de um determinado cartão.

#### **7.13.2. Parâmetros**

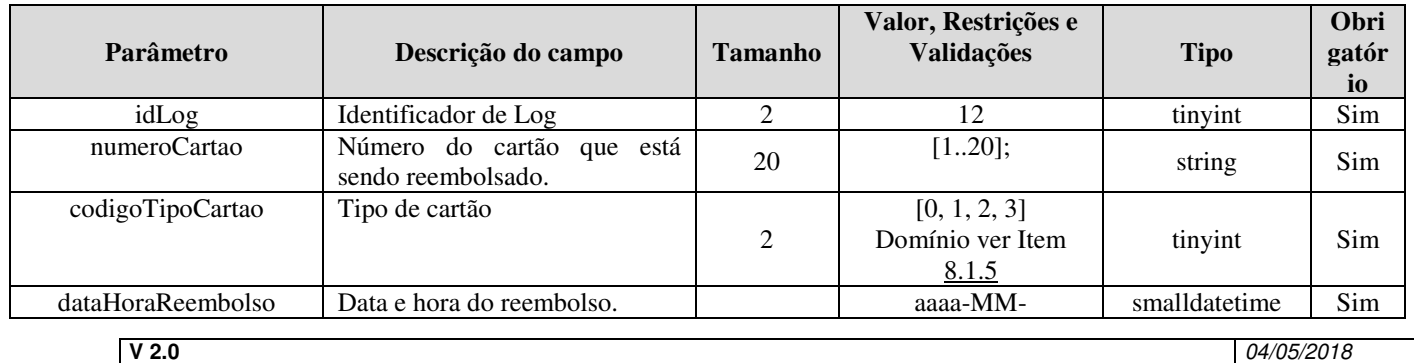

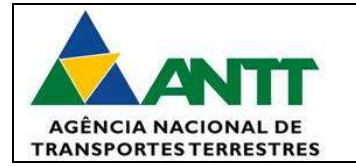

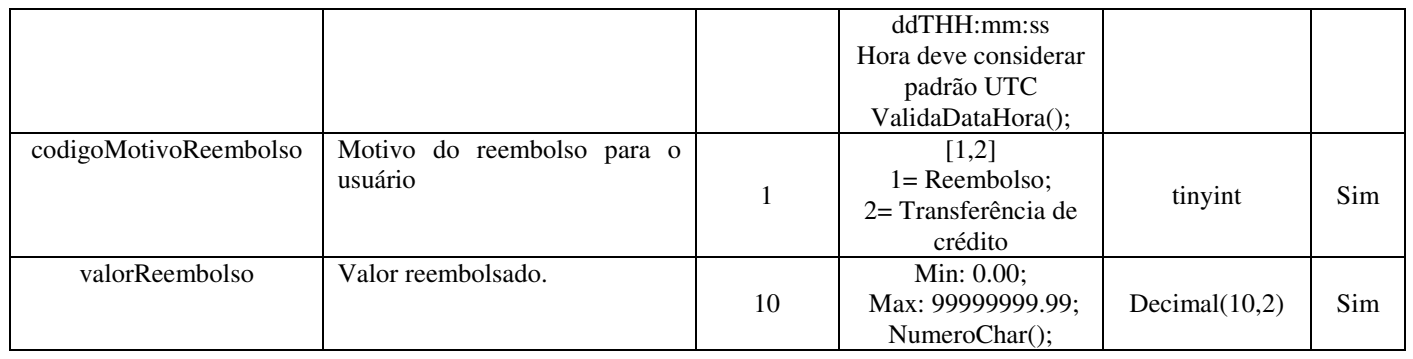

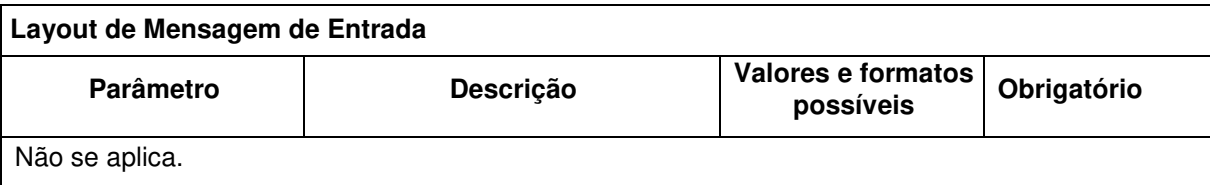

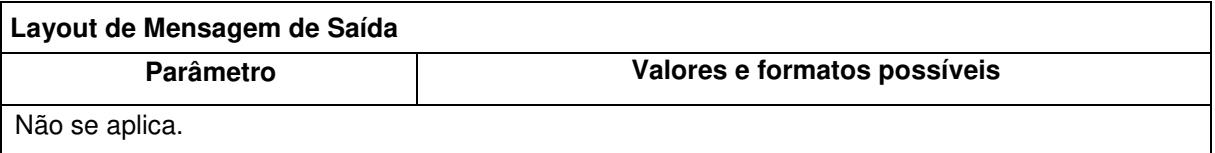

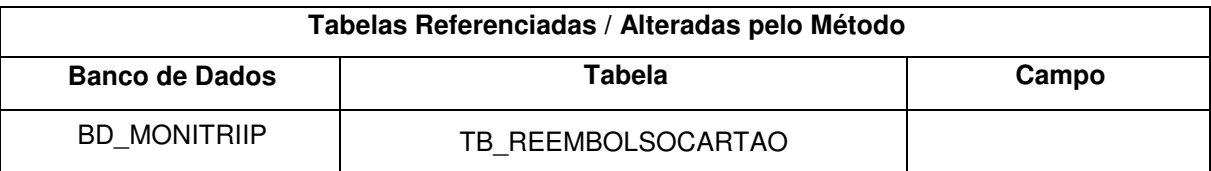

# **8. INFORMAÇÕES COMPLEMENTARES**

#### **8.1. Tabelas de domínio:**

**8.1.1.** Tabela que define o domínio do campo **CodigoTipoServico**:

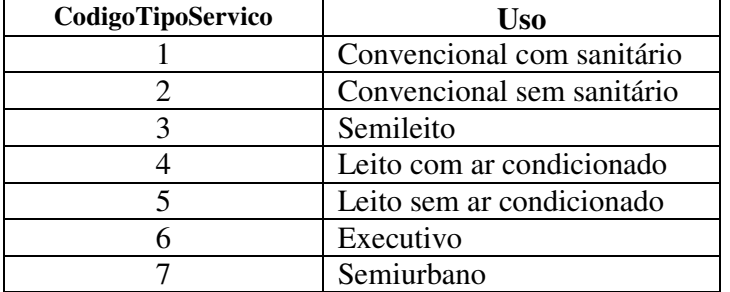

**8.1.2.** Tabela que define o domínio do campo **CodigoTipoViagem:** 

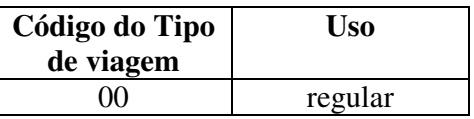

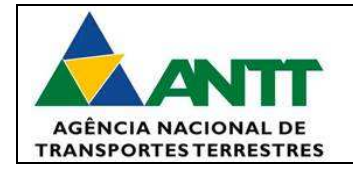

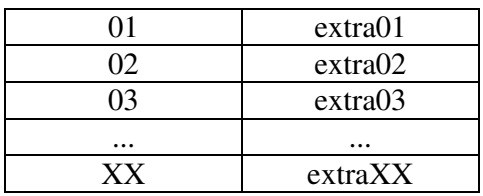

#### **8.1.3.** Tabela que define o domínio do campo **CodigoMotivoDesconto**:

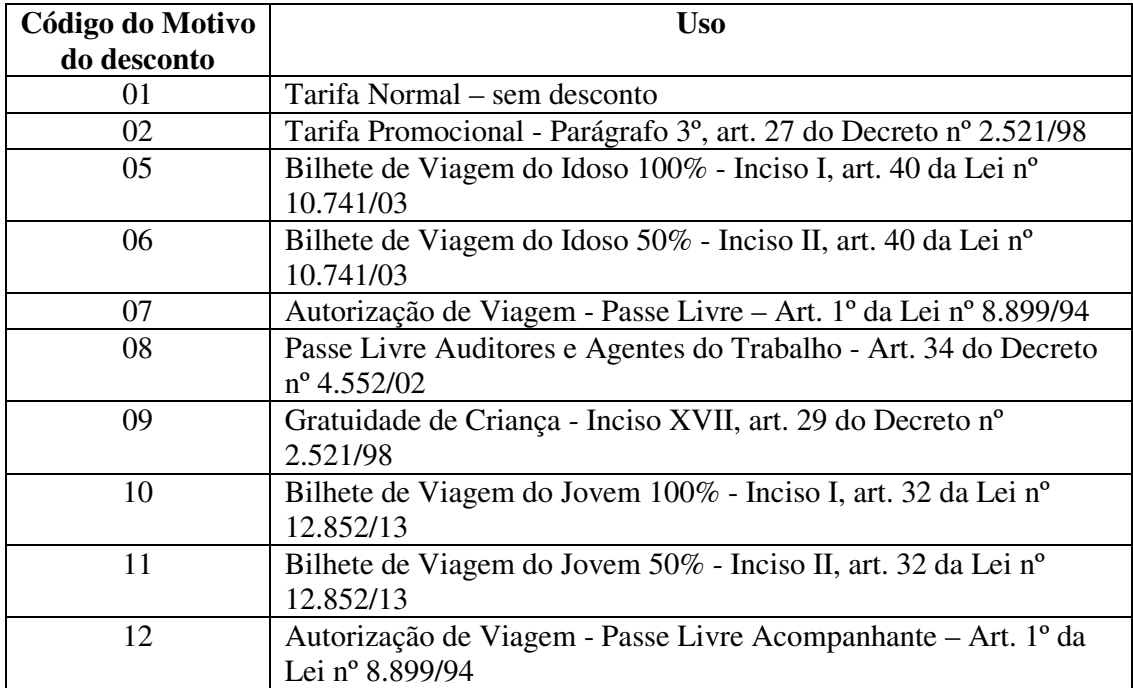

#### **8.1.4.** Tabela que define o domínio do campo **CodigoTipoOcorrencia**:

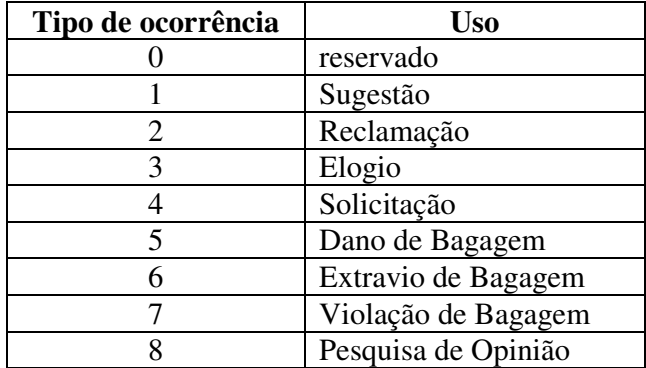

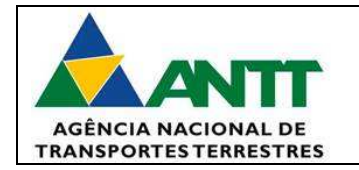

**8.1.5.** Tabela que define o domínio do campo **CodigoTipoCartao**:

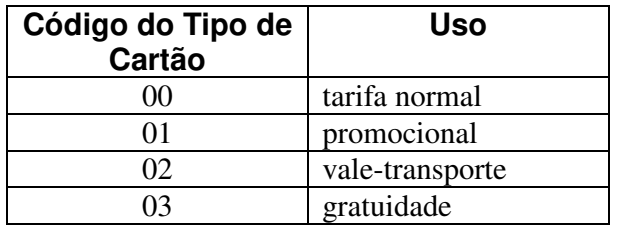

**8.1.6.** Tabela que define o domínio do campo **CodigoMotivoParada**:

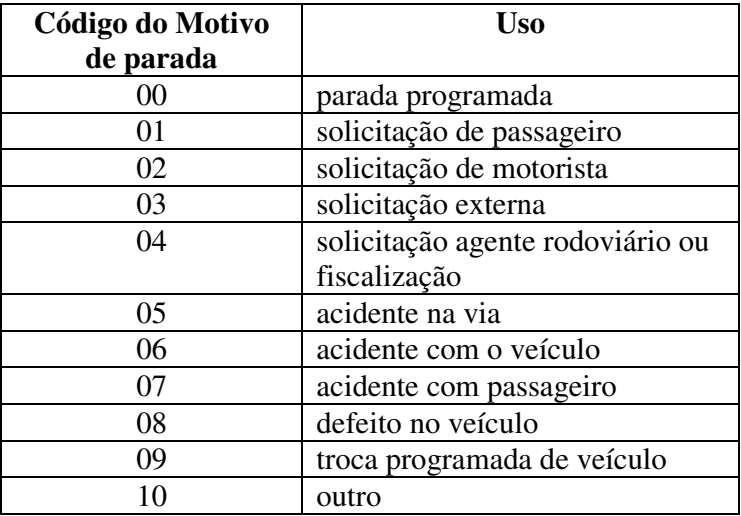

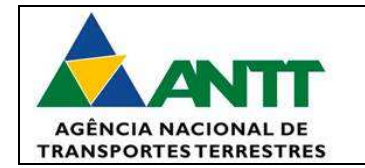

## **9. ASSINATURAS**

Os abaixo assinados estão de acordo com o conteúdo deste documento.

Data: \_\_\_\_/\_\_\_\_/\_\_\_\_\_\_ Data: \_\_\_\_/\_\_\_\_/\_\_\_\_\_\_

Aloisio Gomes Caixeta Especialista em Regulação **GETAE – SUPAS/ANTT** 

Vinícius Mazoni Salvador Líder Técnico **GETIN – ANTT**

Sylvia Vasconcellos Especialista em regulação / Gerente **GEROT – SUPAS/ANTT** 

Jaider Sousa Fraga Gerente de Projeto **GETIN – ANTT**